Государственное бюджетное общеобразовательное учреждение средняя общеобразовательная школа №152 Красногвардейского района Санкт-Петербурга

> Городской Фестиваль «Использование информационных технологий в образовательной деятельности»

# **Формирование и развитие компетентности обучающихся в области информационных технологий**

Описание опыта работы по формированию и развитию компетентности обучающихся в области использования информационно-коммуникационных технологий

*Авторы: Рычагова Екатерина Александровна, учитель информатики, Сажина Елена Геннадьевна, учитель химии*

# *Планирование деятельности по формированию и развитию компетентности обучающихся в области использования ИКТ*

В настоящее время комплексная модернизация системы образования является одним из приоритетных проектов, реализуемых в Российской Федерации. Разумеется, реформа образования не может быть осуществлена без учителя: принятия им идеологии, активного участия в нововведениях, в стратегии преобразований. Очевидно, что результаты обучения во многом зависят от педагога, от того, насколько он понимает и принимает концепцию и основные положения федерального государственного образовательного стандарта второго поколения, чему и как он должен учить. Почему же необходимо работать по-новому:

- резко возросла информированность детей;
- современные дети относительно мало читают;
- несформированность произвольности поведения, мотивационной сферы, разных типов мышления;
- ограниченность общения со сверстниками.

Естественно, перед учителем встает вопрос: «Как же обучать в новых условиях?». Как же

реализовать в одном уроке или внеурочном занятии деятельностный подход, уйти от монологичности к стимулированию познавательной самостоятельности и активности, индивидуализировать задания, формы работы, приемы, уйти от репродуктивной модели к проблемному обучению и организации деятельности и при этом формировать и расширять ИКТ-компетентность учащихся?

Говоря об ИКТ-компетентности, следует определять два понятия: это ИКТграмотность и ИКТ-компетентность. ИКТ-грамотность - это использование цифровых технологий, инструментов коммуникаций для доступа к информации и управление ею. ИКТ-компетентность - это уверенное владение учащимися всеми составляющими навыками ИКТ-грамотности для решения возникающих вопросов в учебной и иной деятельности. Конечным результатом обучения ИКТ-грамотности должно стать не понимание того, как функционирует компьютер, а способность использовать его в качестве инструмента решения разнообразных задач.

Следует отметить, что формирование ИКТ-грамотности идет в основном на уроках информатики, а развитие ИКТ-компетентности происходит в урочной и внеурочной деятельности. Формирование и расширение ИКТ-компетентности может происходить по средствам знакомства с новыми информационными технологиями, которые развиваются очень быстро. С каждым днем появляется все больше и больше интересных программ и ресурсов, например «облачные технологии», которые могут быть использованы для обучения детей. Облачные технологии - это технологии обработки данных, в которых компьютерные ресурсы предоставляются Интернет-пользователю как онлайн-сервис.

До использования технологий web 2.0 был проведен SWOT - анализ:

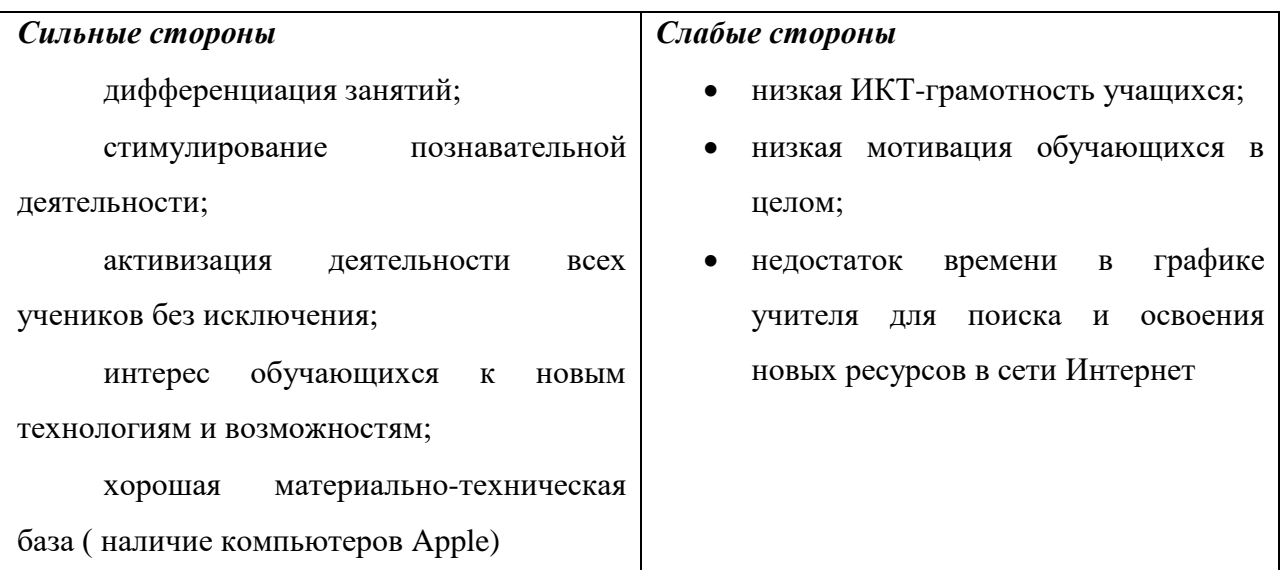

SWOT - анализ внедрения технологий web 2.0 в школе  $N$ <sup>2</sup>152

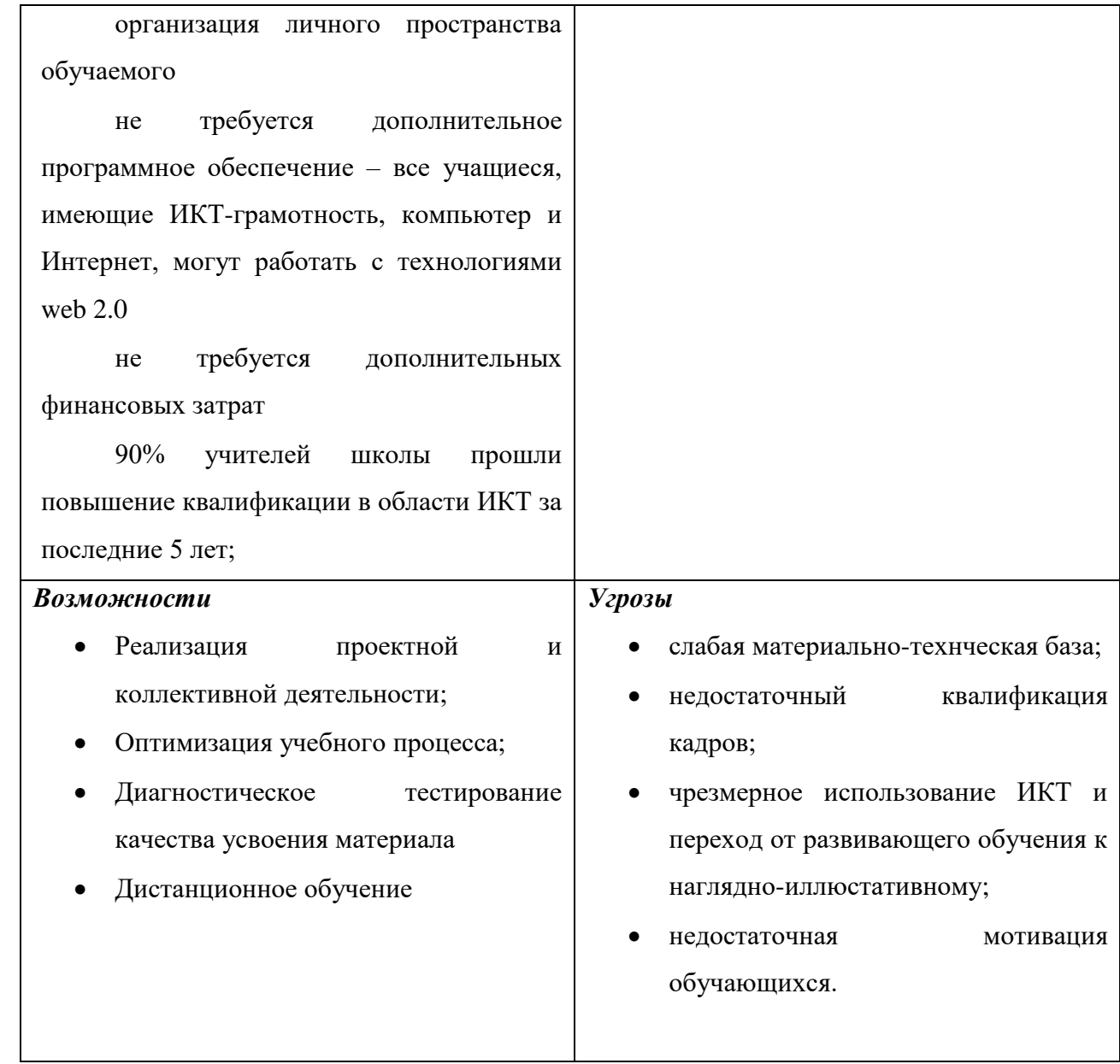

SWOT – анализ показывает, что «плюсов» внедрения «облачных технологий» в школе, несомненно больше.

**Цель** использования технологий web 2.0. – формирование и развитие компетентности в области информационно-коммуникационных технологий.

Основные **задачи** использования «облачных технологий»:

- повышение мотивации к обучению;
- дифференциация обучения;
- расширение кругозора обучающихся;
- реализация системно дяетельностного обучения;
- развитие способности к самостоятельному приобретению знаний.

Согласно Программе формирования компетенций обучающихся школы №152

((https://docs.google.com/viewer?a=v&pid=sites&srcid=ZGVmYXVsdGRvbWFpbnxwcm9la3R 5MTUyfGd4OjcyZDcyMTdlODY2Y2NkMmQ) у учащихся при окончании основной школы должны быть сформированы следующие компеценции:

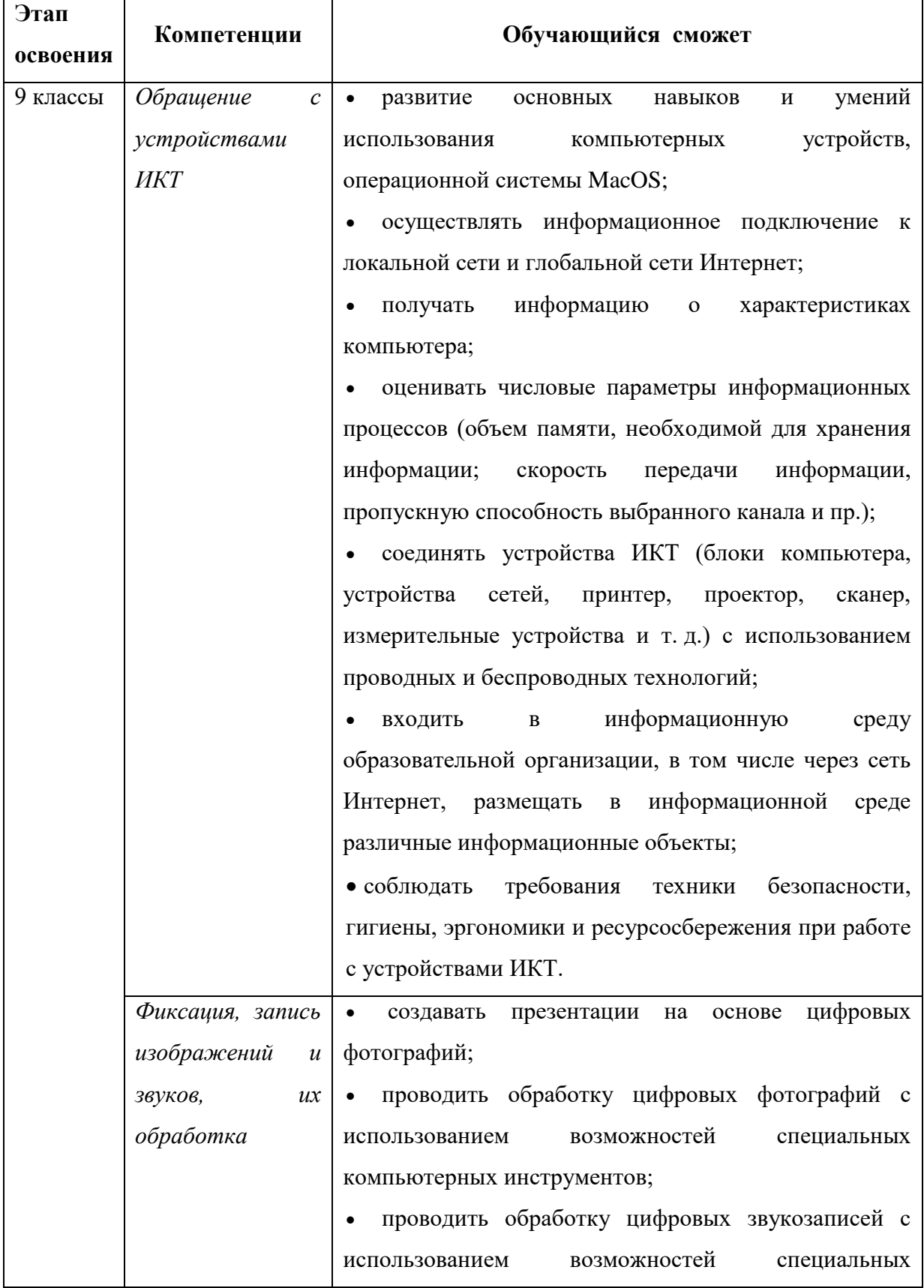

## Планируемые результаты формирования и развития ИКТ- компетентности:

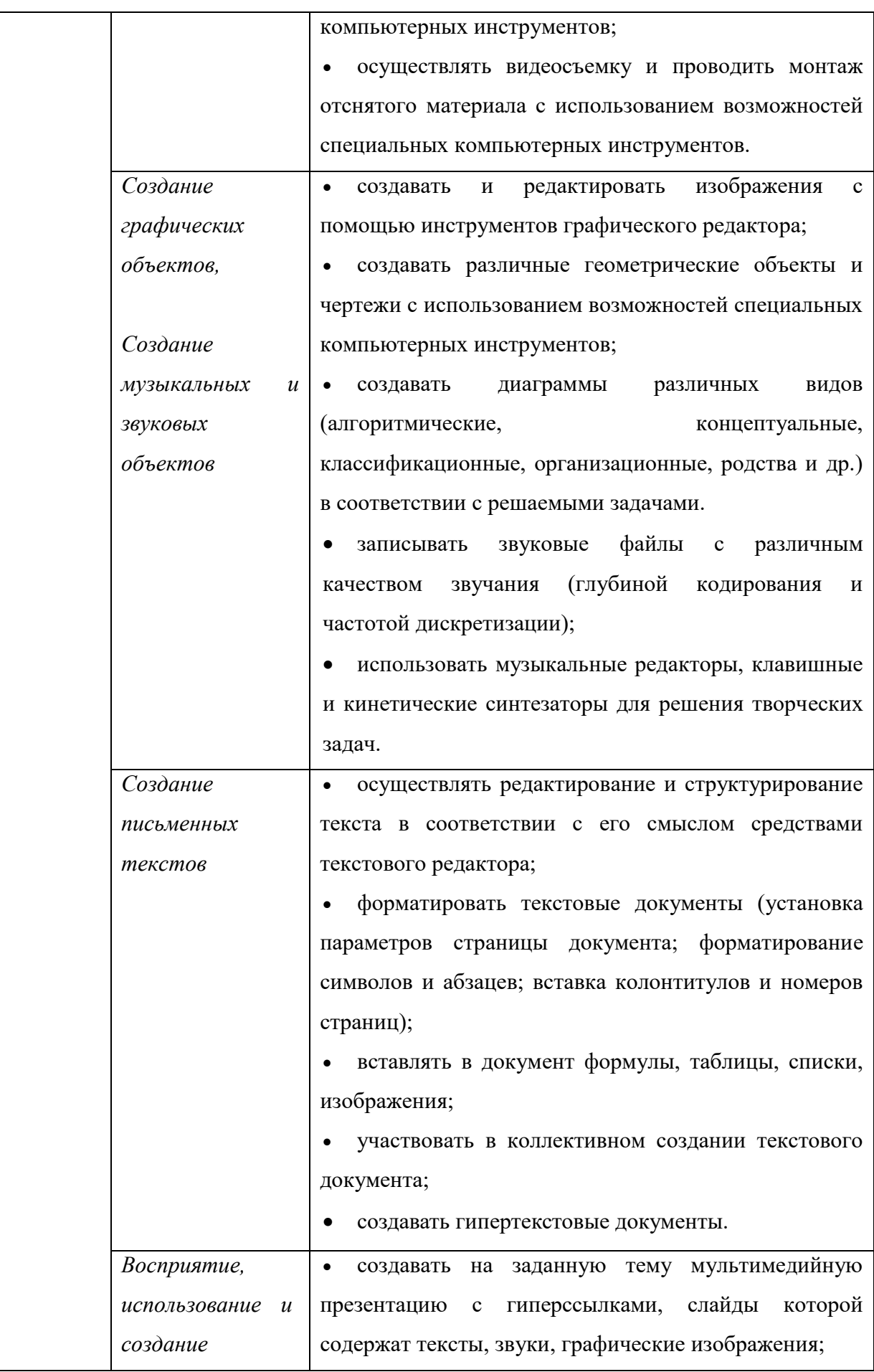

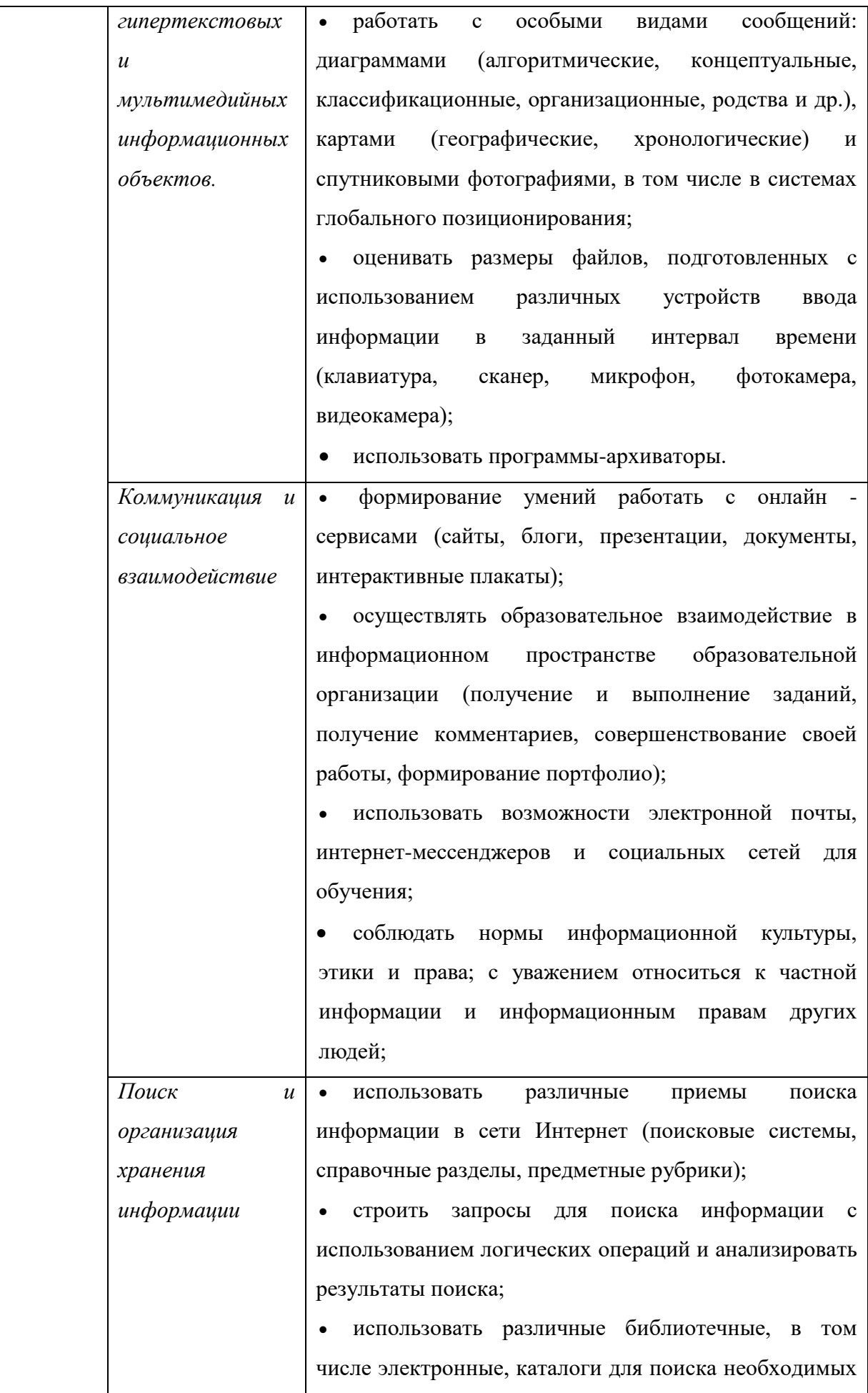

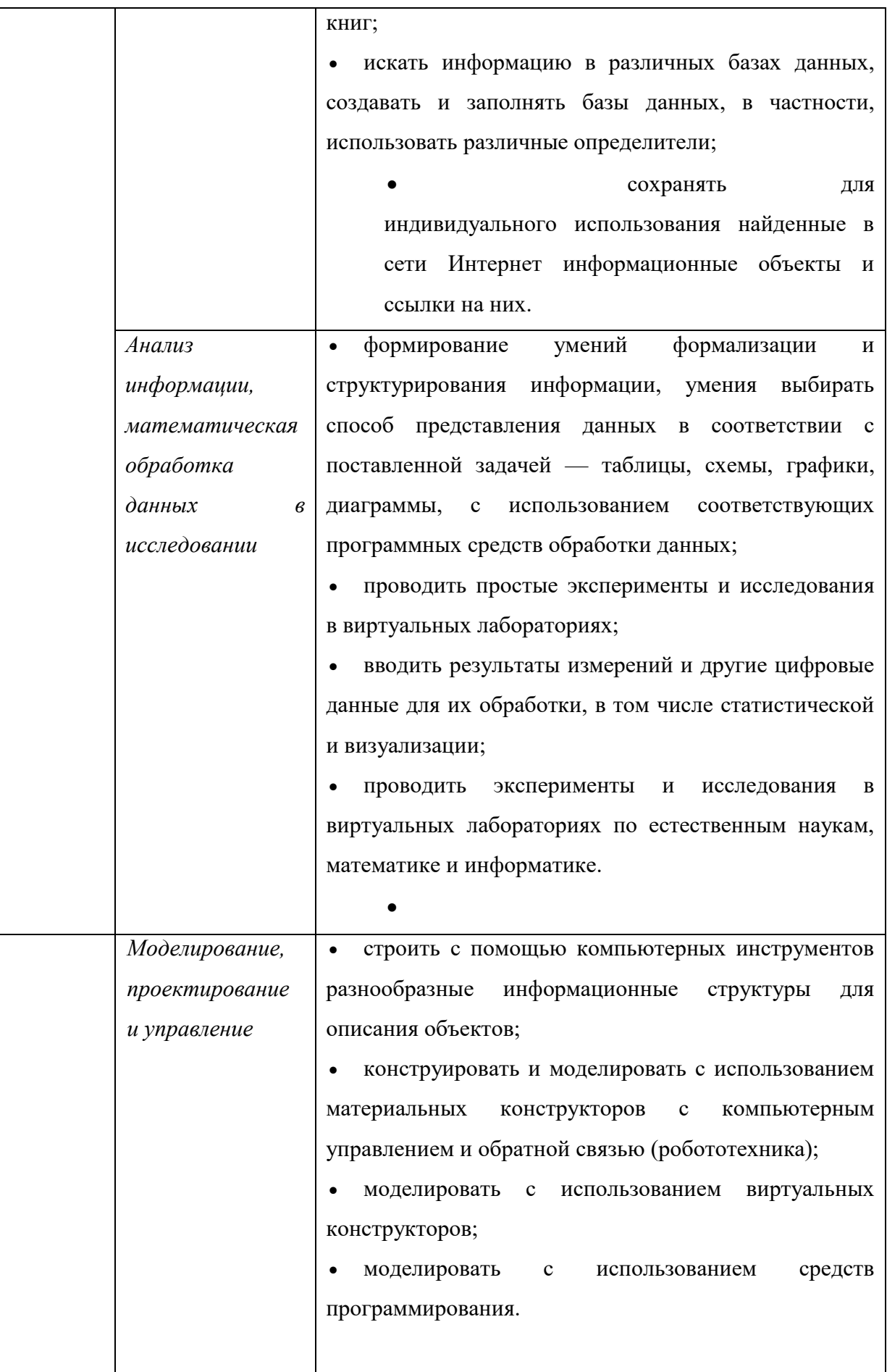

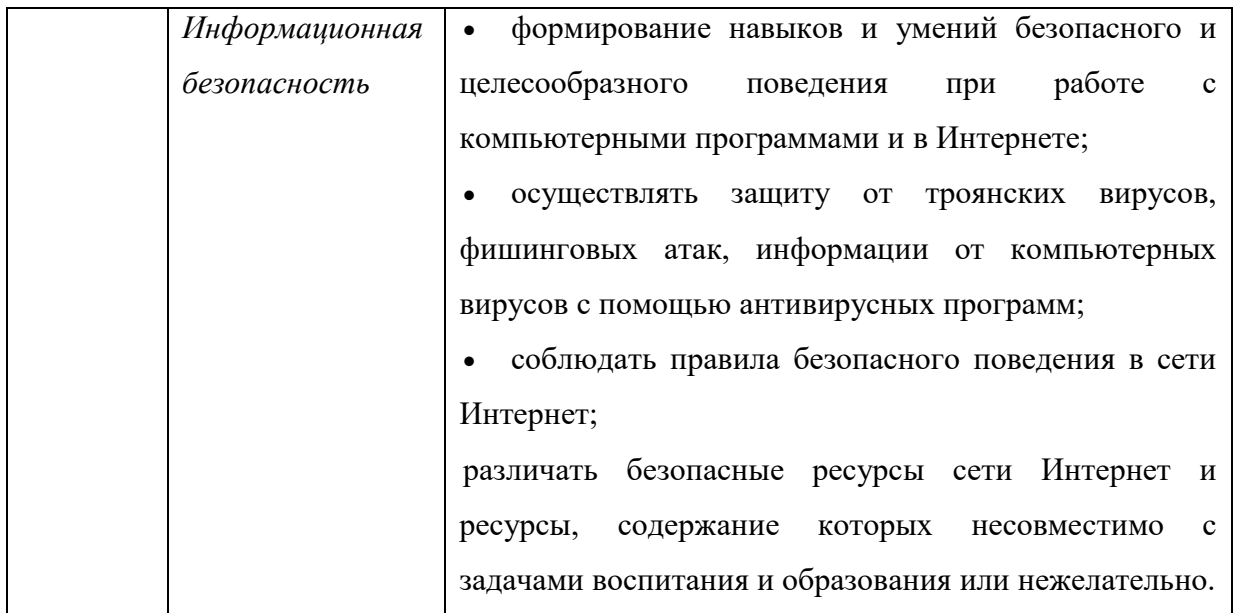

Формирование базовой ИКТ-грамотности происходит в основном в рамках предмета «Информатика», использование технологии web 2.0. позволяет повторить, закрепить и расширить полученные знания и умения.

Программа «Формирование ИКТ-компетентности обучающихся» опирается на принцип преемственности: именно на основе достижений младших школьников в области ИКТ и строится программа для основной школы.

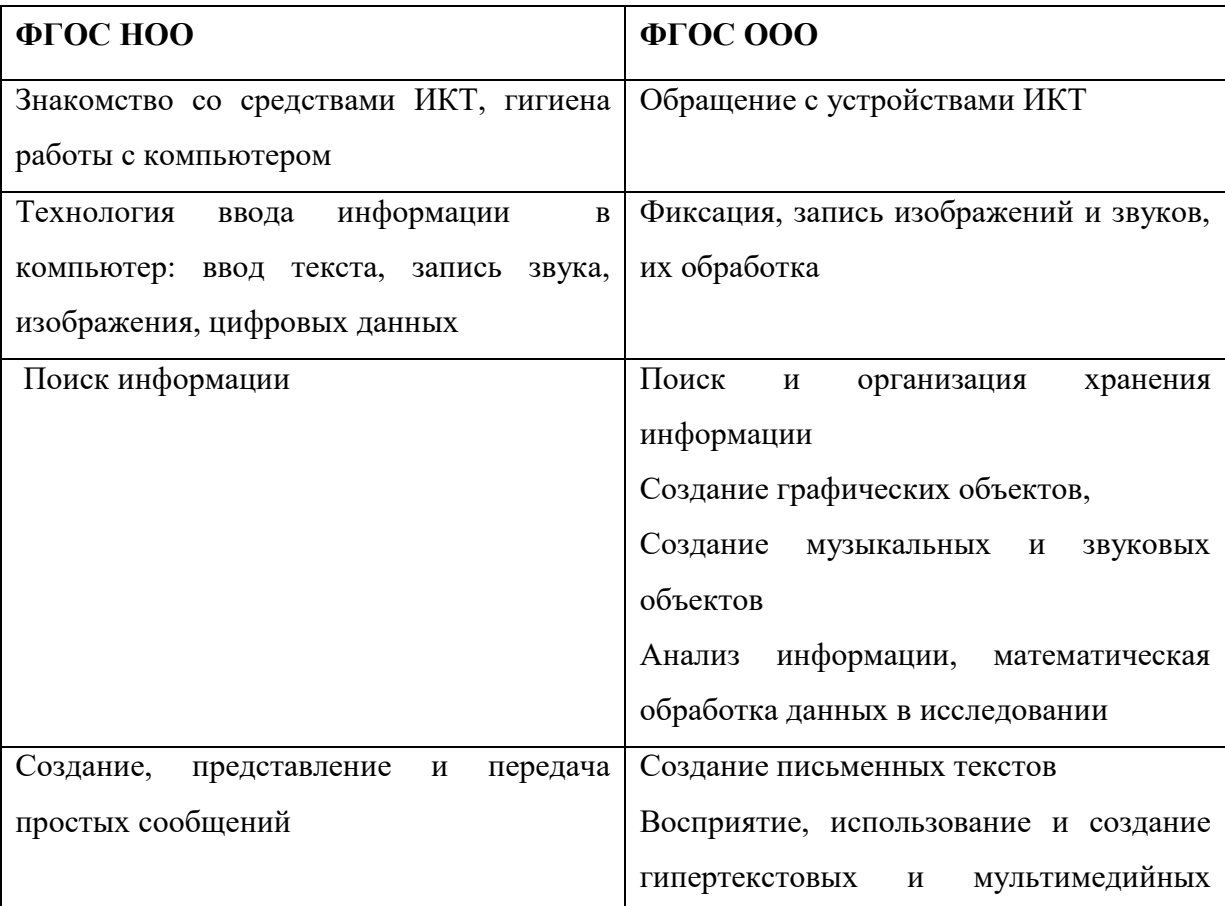

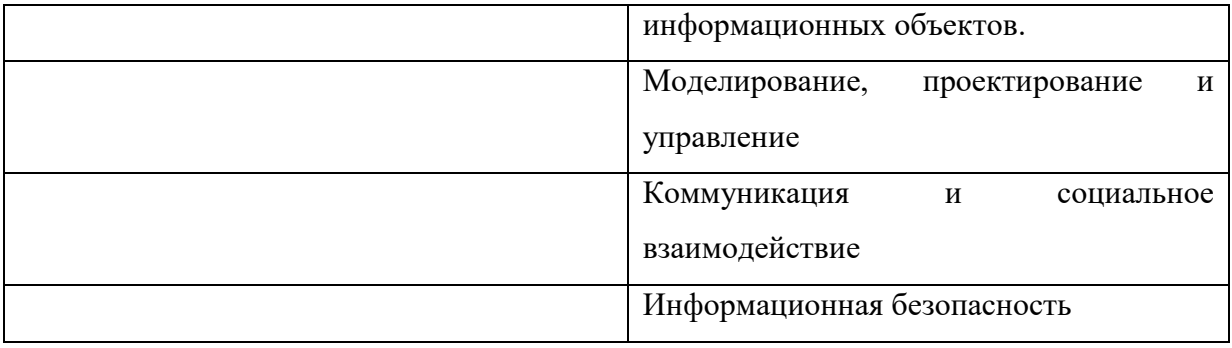

# *Создание условий для формирования и развития компетентности обучающихся в области использования ИКТ*

Согласно Программе формирования компетенций обучающихся в области использования информационно-коммуникационных технологий ГБОУ СОШ №152 Красногвардейского района Санкт-Петербурга, у обучающихся к окончанию 8 класса должны быть сформированы следующие компетенции:

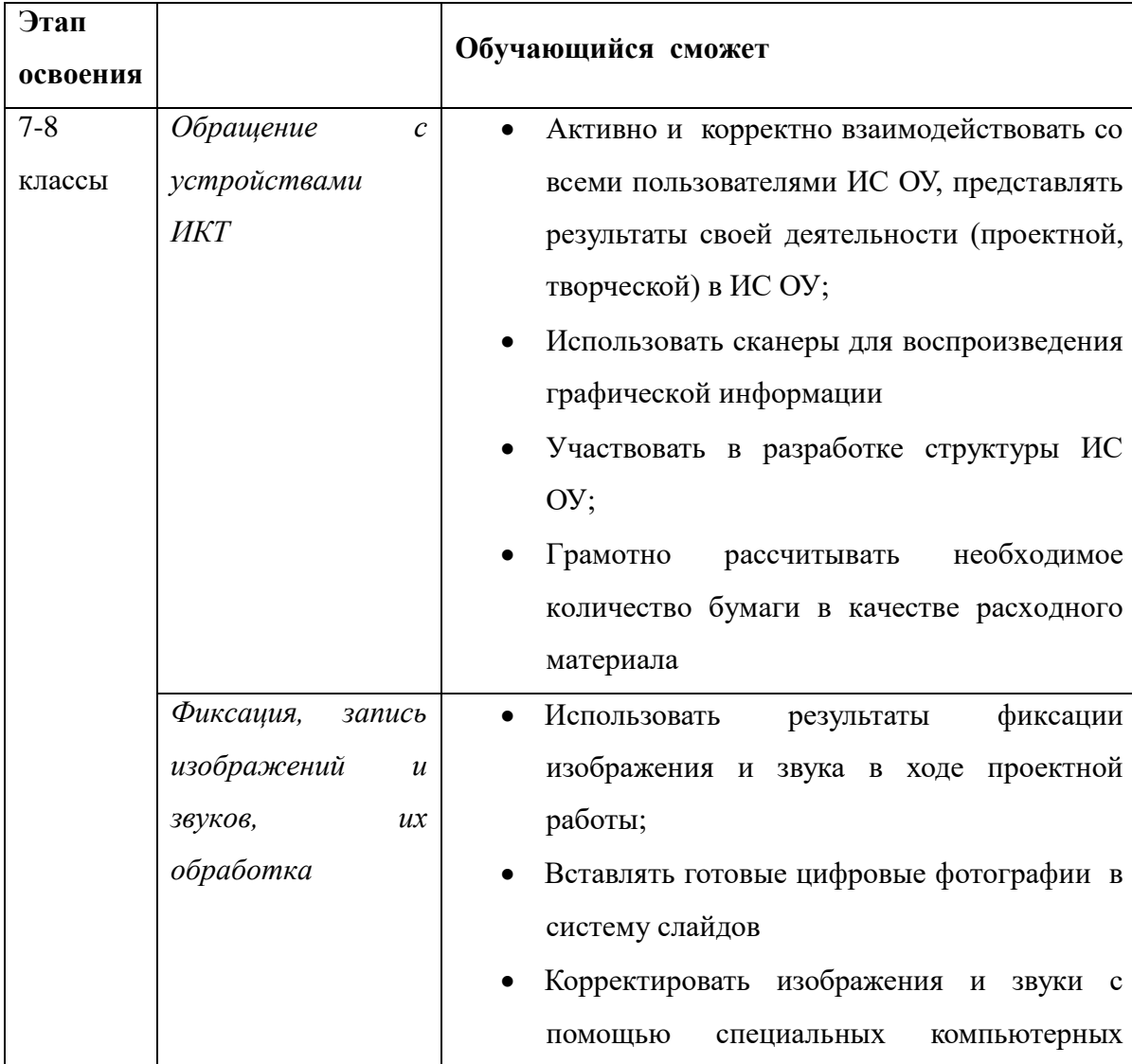

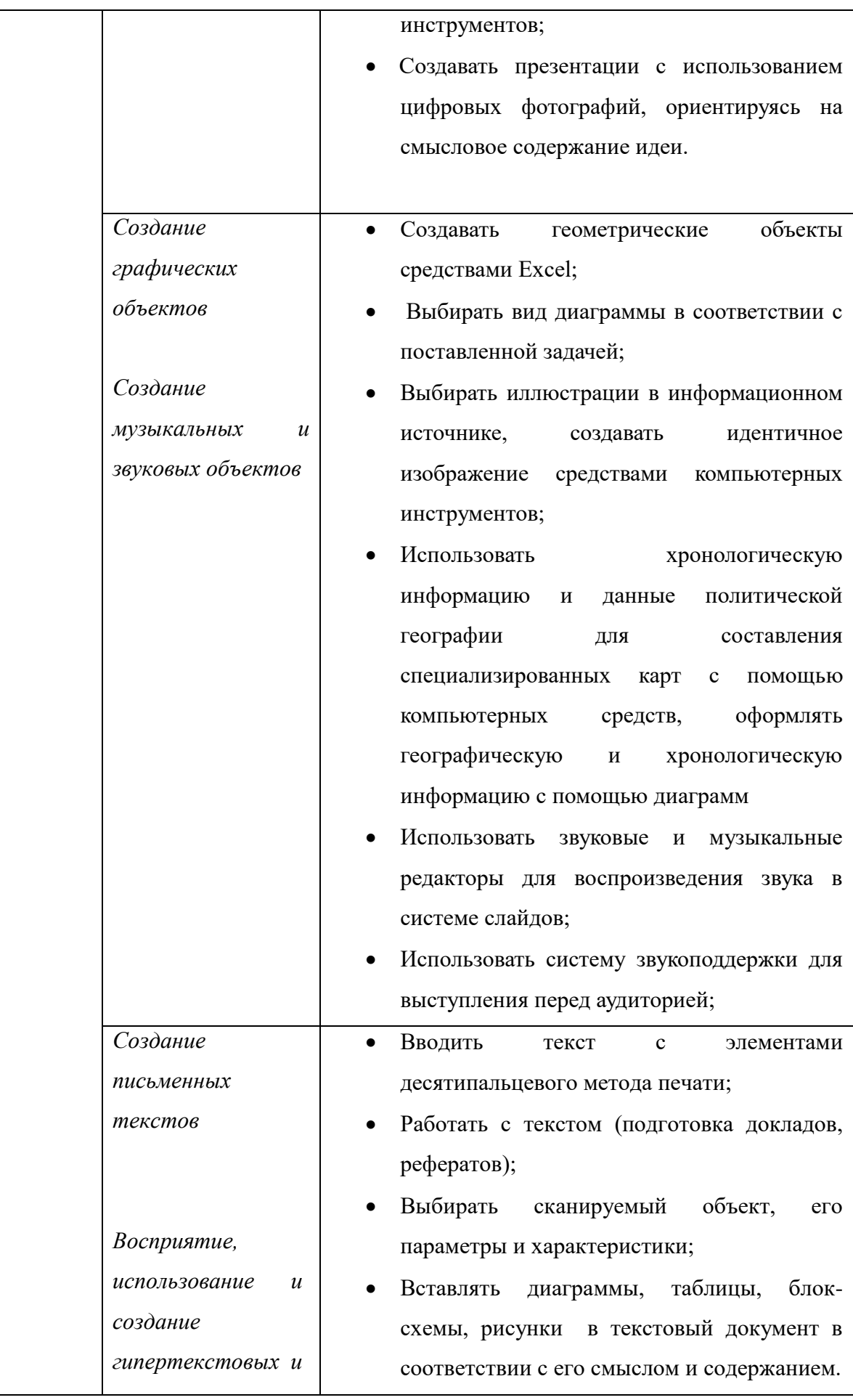

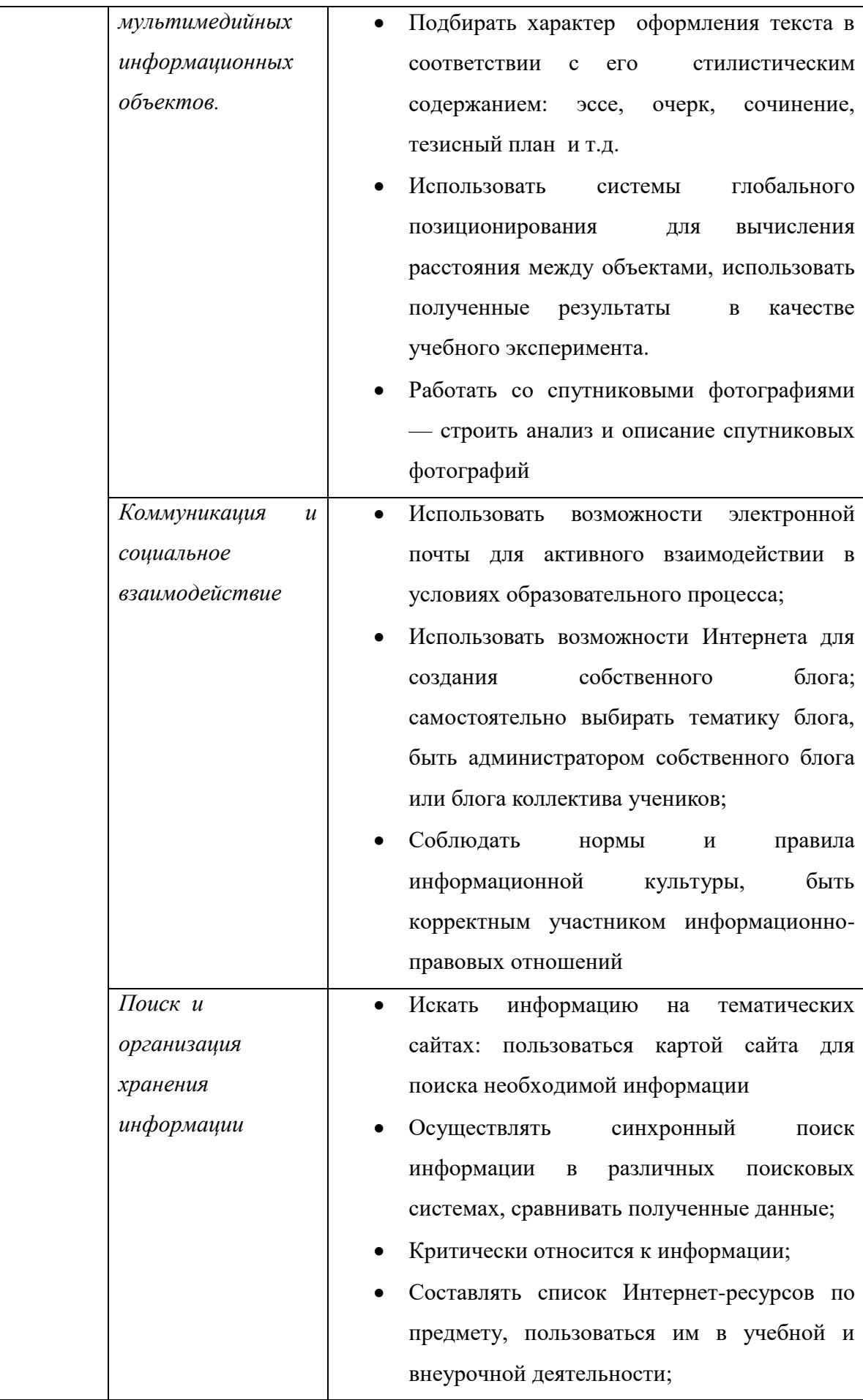

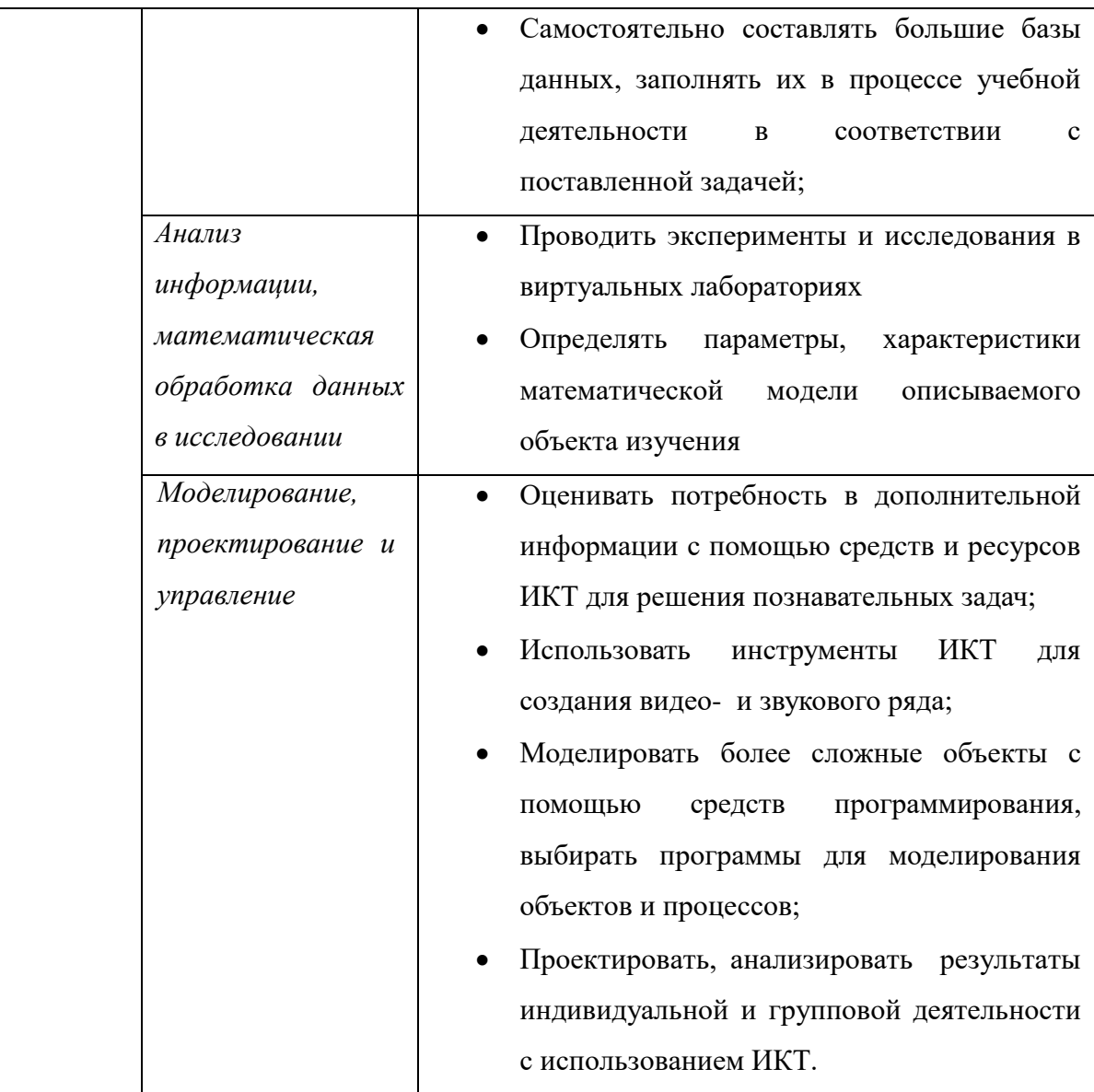

Проведенный итоговый контроль сформированности ИКТ-компетенций обучающихся 8 классов показал [\(см. Приложение](#page-32-0) 1), что наибольшие трудности у обучающихся возникли с формированием следующих компетенций:

- 1. Поиск информации и организация хранения информации:
	- искать информацию на тематических сайтах: пользоваться картой сайта для поиска необходимой информации
	- осуществлять синхронный поиск информации в различных поисковых системах, сравнивать полученные данные;
	- критически относится к информации;
	- составлять список Интернет-ресурсов по предмету, пользоваться им в учебной и внеурочной деятельности.
- 2. Моделирование, проектирование и управление:
- оценивать потребность в дополнительной информации с помощью средств и ресурсов ИКТ для решения познавательных задач;
- использовать инструменты ИКТ для создания видео- и звукового ряда;
- моделировать более сложные объекты с помощью средств программирования, выбирать программы для моделирования объектов и процессов;
- проектировать, анализировать результаты индивидуальной и групповой деятельности с использованием ИКТ.
- 3. Создание музыкальных и звуковых объектов:
	- использовать звуковые и музыкальные редакторы для воспроизведения звука в системе слайдов;
	- использовать систему звукоподдержки для выступления перед аудиторией;

В ходе реализации модульного курса происходит формирование и развитие ИКТкомпетентностей с которыми у обучающихся возникают трудности.

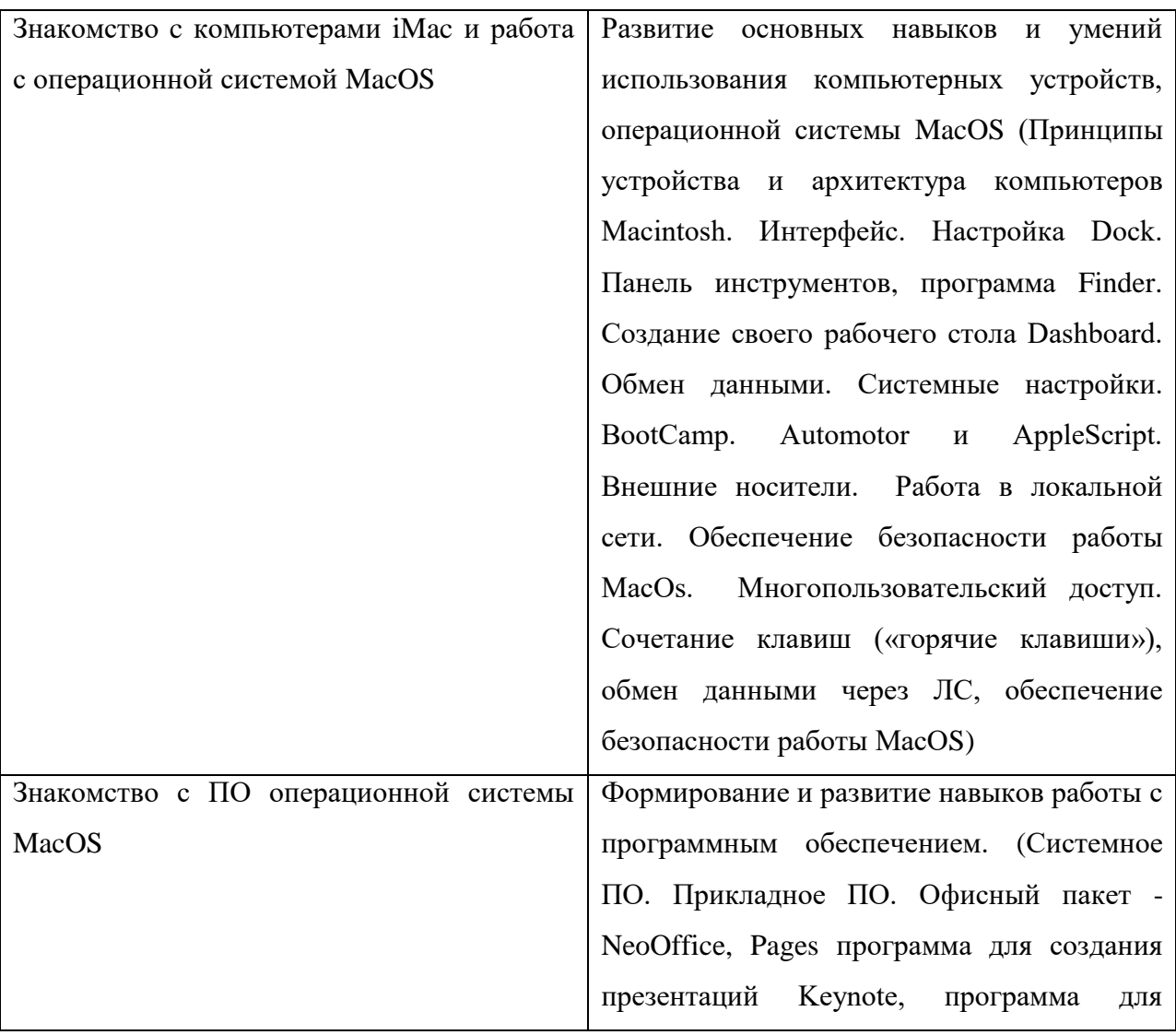

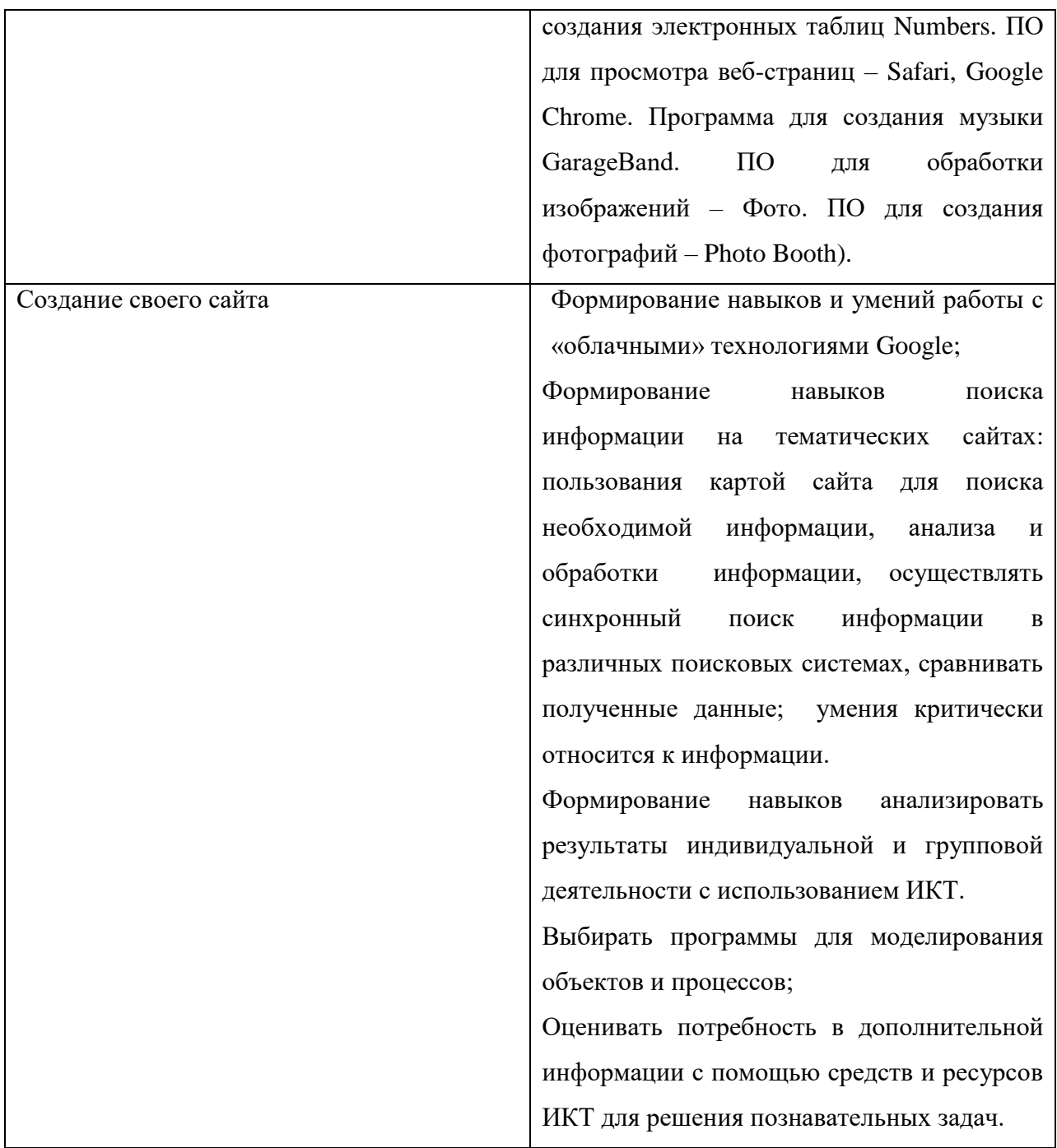

Расширение ИКТ-компетентности обучающихся происходит в процессе знакомства с новой операционной системой MacOS. В рамках предметов школьного цикла предусмотрено обучение и работа с операционными системами корпорации Microsoft, что дает узкое представление и неглубокие знания устройства ПК, программного обеспечения, возможностей информационно-коммуникационных технологий, ограничивает кругозор учащихся, снижает мотивацию обучения. Знакомство с новой техникой повышает интерес к уроку, мотивацию к обучению, расширяет кругозор, углубляет знания, помогает сформировать и расширить ИКТ-компетентность, а также работа с двумя операционными системами, кардинально отличающимися друг от друга,

помогает наглядно сравнить их между собой, выявить преимущества и недостатки.

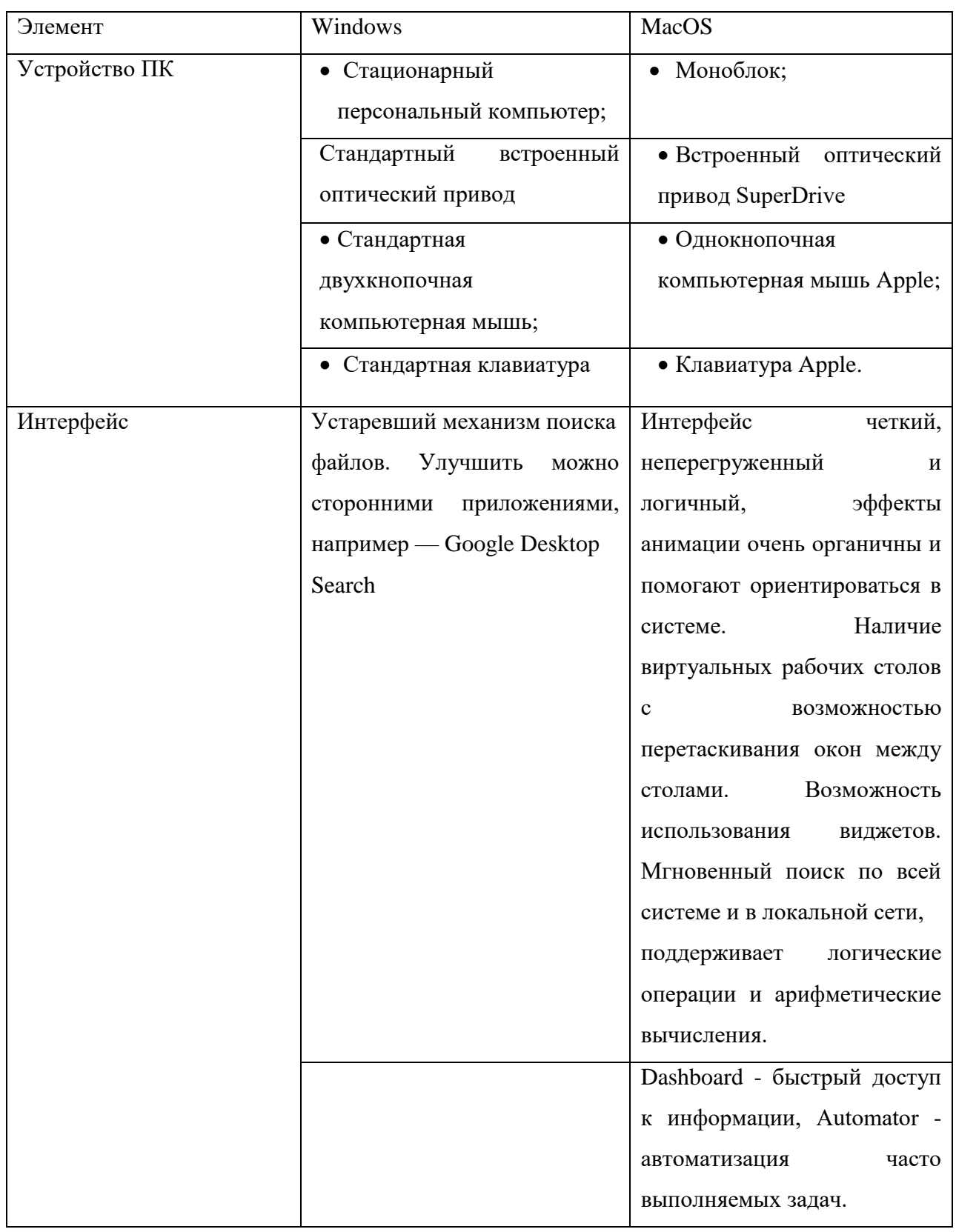

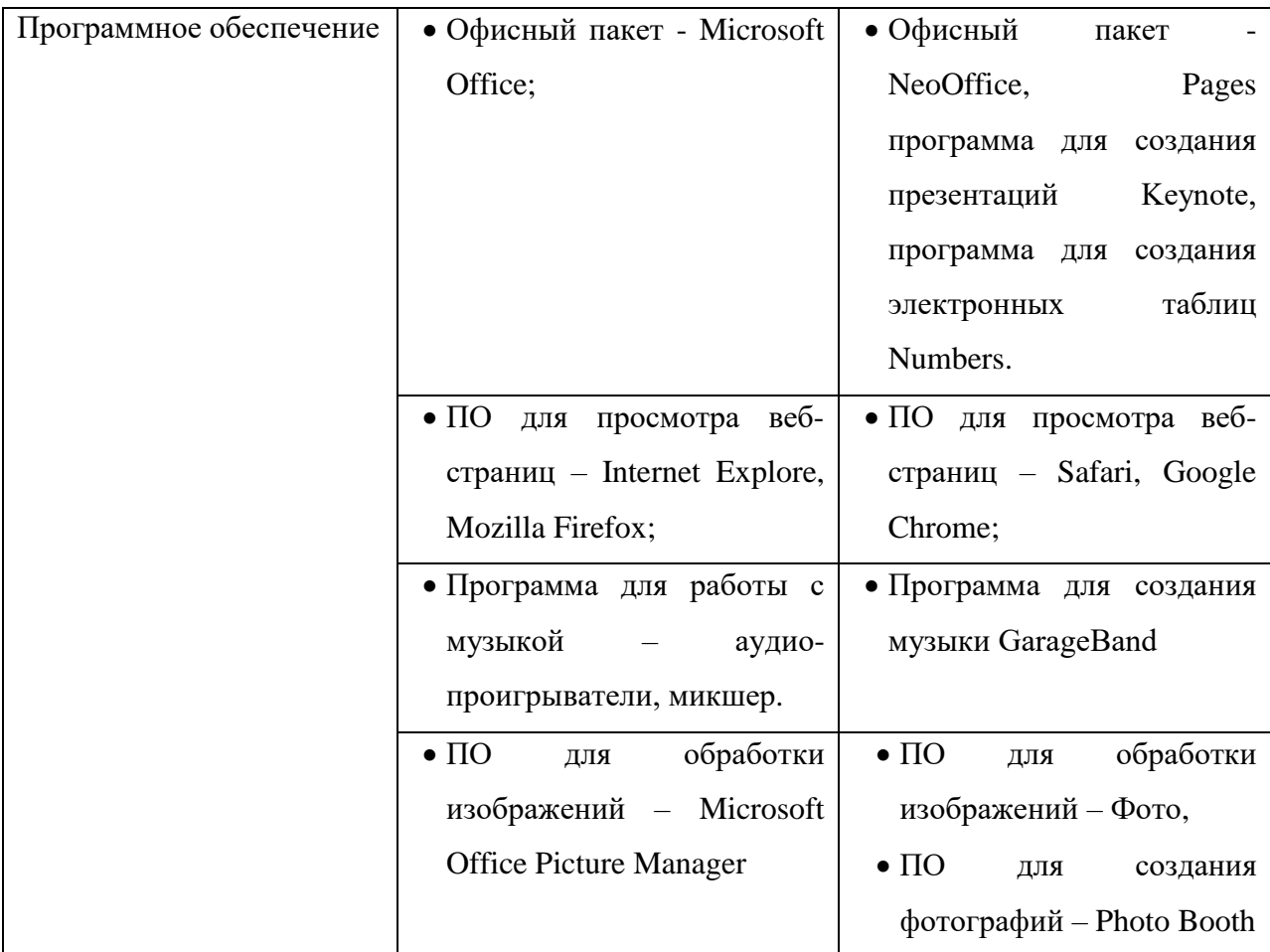

После формирования базовой ИКТ-грамотности работы с операционной системой MacOS, обучающиеся продолжают закреплять полученные знания и умения, работая на iMac и знакомясь с «облачными» технологиями.

Один из наиболее удачных проектов с применением технологии web 2.0 в нашей школе – создание сайтов по профориентации и предметным областям, созданные самими обучающимися. Использование современных технологий в процессе реализации проекта способствует раскрытию творческого потенциала детей, развитию интеллектуальных способностей, познавательного интереса, развитию коммуникативных навыков, усилению мотивации к самоопределению, повторению пройденного материала и изучению нового.

Одним из последних проектов, реализуемых в школе №152, является создание Интернет - ресурса «Моя профессия – мой выбор!» в рамках элективного курса [\(см. программу элективного курса](https://docs.google.com/viewer?a=v&pid=sites&srcid=ZGVmYXVsdGRvbWFpbnxwcm9la3R5MTUyfGd4OjFhYTIxNGJjZDhmYmE5NjA)

[https://docs.google.com/viewer?a=v&pid=sites&srcid=ZGVmYXVsdGRvbWFpbnxwcm9la3R5](https://docs.google.com/viewer?a=v&pid=sites&srcid=ZGVmYXVsdGRvbWFpbnxwcm9la3R5MTUyfGd4OjFhYTIxNGJjZDhmYmE5NjA) [MTUyfGd4OjFhYTIxNGJjZDhmYmE5NjA](https://docs.google.com/viewer?a=v&pid=sites&srcid=ZGVmYXVsdGRvbWFpbnxwcm9la3R5MTUyfGd4OjFhYTIxNGJjZDhmYmE5NjA) ).

**Цель проекта** – формирование у учащихся умения использовать самостоятельно приобретённые знания для решения практических задач в процессе освоения Googleсервисов, а также дать учащимся представление о технологии Web 2.0, которая

предполагает совместную деятельность, работая в сети Интернет.

#### **Задачи проекта:**

• становление и развитие учебной (общей и предметной) и общепользовательской ИКТ- компетентности;

• формирование профессионального самоопределения учащихся;

• развитие способности к сотрудничеству и коммуникации;

• развитие способности к самостоятельному приобретению знаний;

• развитие способности к решению личностно и социально значимых проблем и воплощению решений в практику с применением средств ИКТ;

• повышение уровня общеобразовательной и профессиональной подготовки учащихся в области современных информационных технологий;

• формирование навыков и умений работы с операционной системой MacOs.

Содержание проекта позволяет формировать интерес не только к предмету «Информатика», но и другим предметам школьного цикла; углублять уже имеющиеся знания; формировать критическое мышление, расширять кругозор, развивать творческие способности учащихся, формировать навыки и умения работы с OS Macintosh.

**Разнообразие используемых ИКТ-инструментовю.** Для решения поставленных задач в нашей школе используются возможности Google-сервисов: создание своего блога, сайта, документов, электронных таблиц, интерактивных плакатов, например Glogster, презентаций, например Prezi [\(см. Приложение 2\)](#page-34-0). Именно в рамках элективов и внеурочной деятельности учащиеся школы №152 уже в течение нескольких лет знакомятся и осваивают технологии web 2.0.

Экспериментальной частью является работа обучающихся ГБОУ СОШ № 152 на новой технике (моноблоки) корпорации Apple и с операционной системой Macintosh, которая имеет свои особенности. Таким образом, осуществляется межпредметная связь с дисциплиной «Информатика» и происходит расширение ИКТ-компетентности обучающихся.

На моноблоках Apple в 9 классе реализуется общий проект, используя Google-сервисы – сайт «Мой выбор» – это энциклопедия профессий, созданная обучающимися, посредством объединения сайтов о профессии, выбранной каждым учеником.

Для выявления ИКТ-компетентности обучающихся было проведено входное и итоговое анкетирование [\(см. Приложение 3\)](#page-39-0) учащихся 9-ых классов 2014-2015 учебного года (всего 46 человек) показало следующие результаты:

## *Входное тестирование*

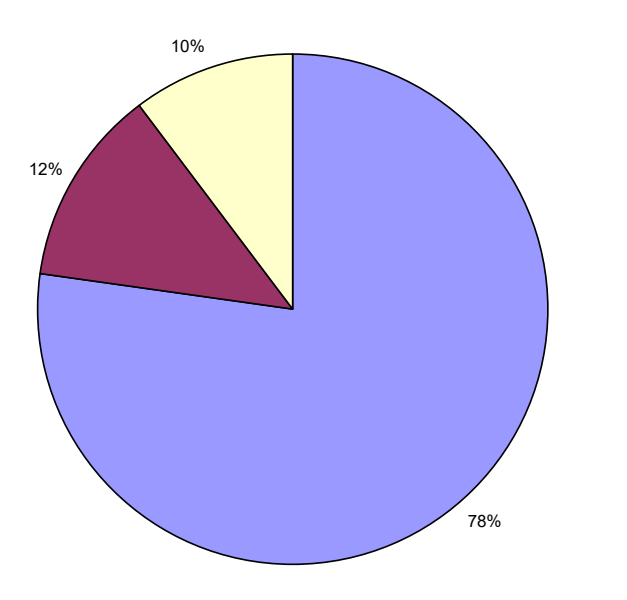

положительно нейтрально отрицательно

Есть ли у Вас желание осваивать и использовать появляющиеся новые информационно-коммуникационные технологии (ИКТ

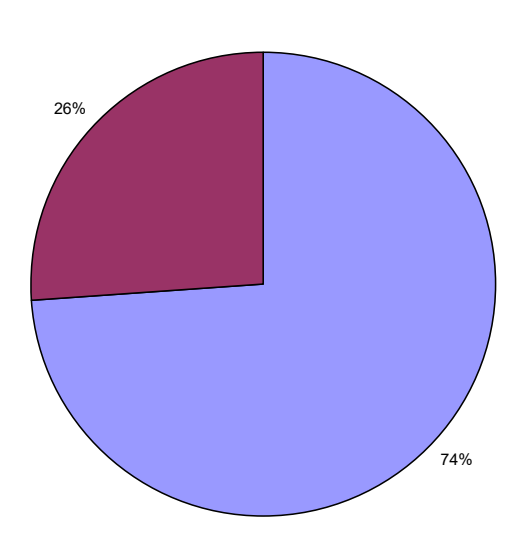

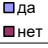

Как Вы относитесь к современному процессу информатизации жизни человека?

Я умею…

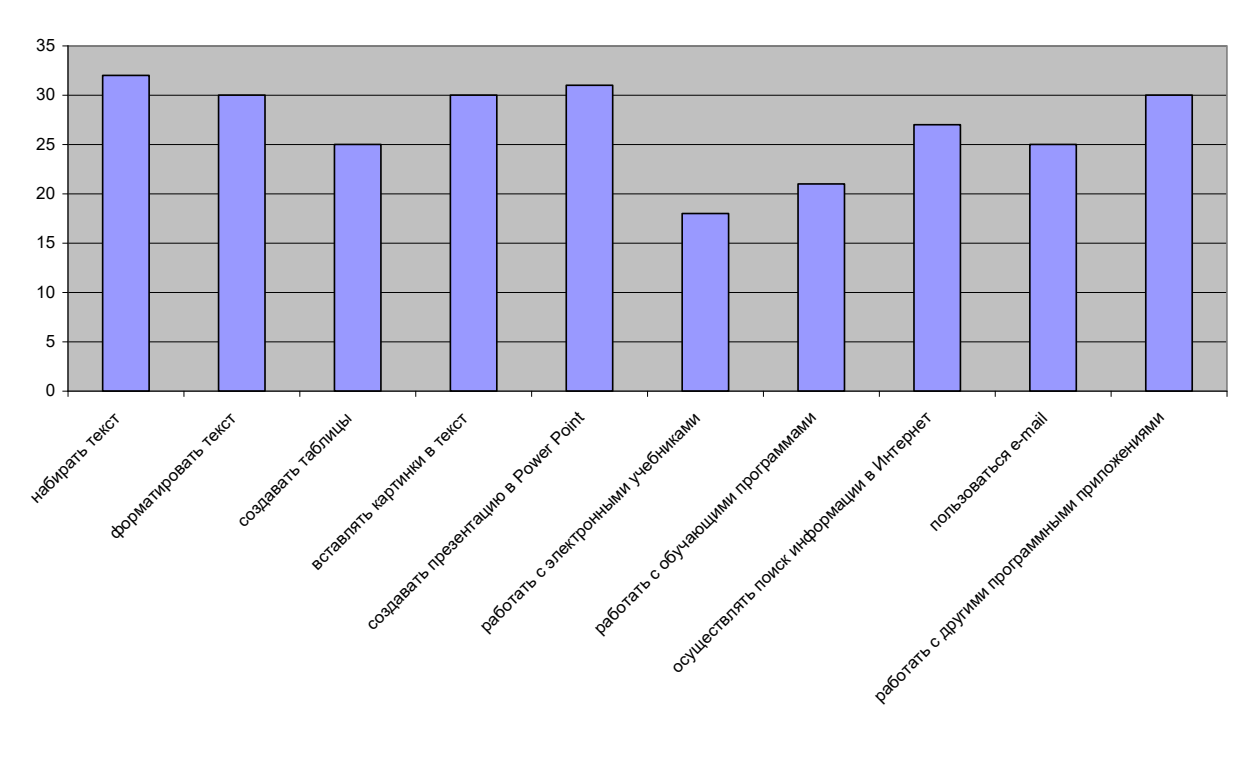

Используете ли вы Google-сервисы для решения каких-либо задач?

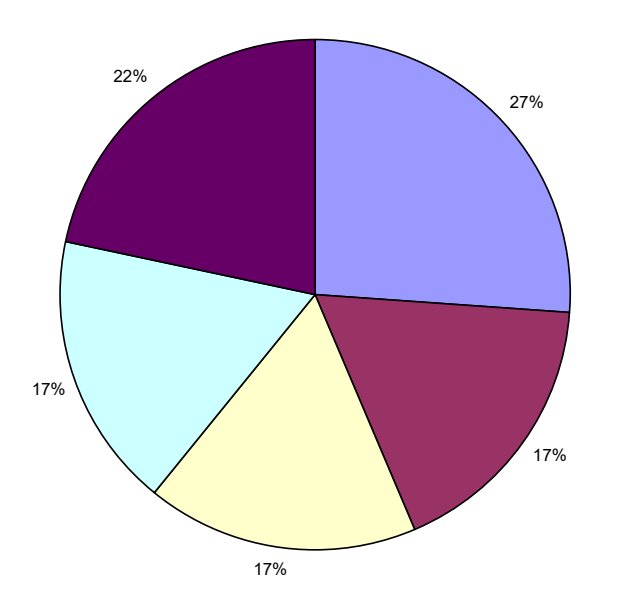

да, часто редко никогда затрудняюсь ответить **В**я не знаю, что такое Google-сервисы

### *Итоговое анкетирование:*

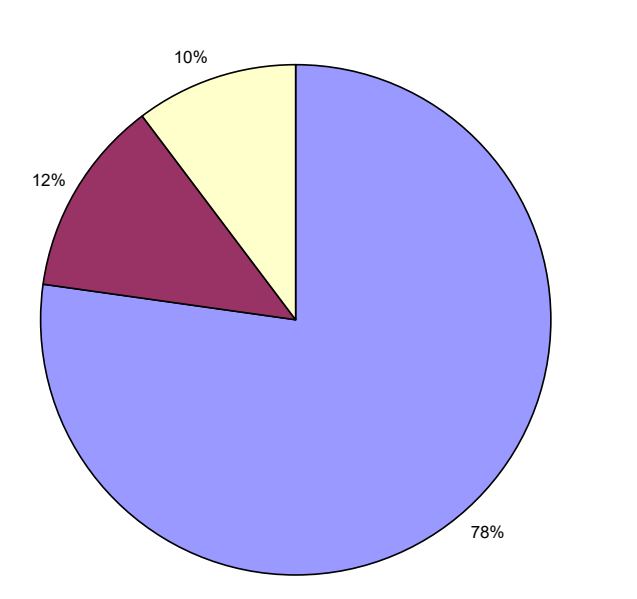

Как Вы относитесь к современному процессу информатизации жизни человека?

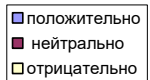

Я умею…

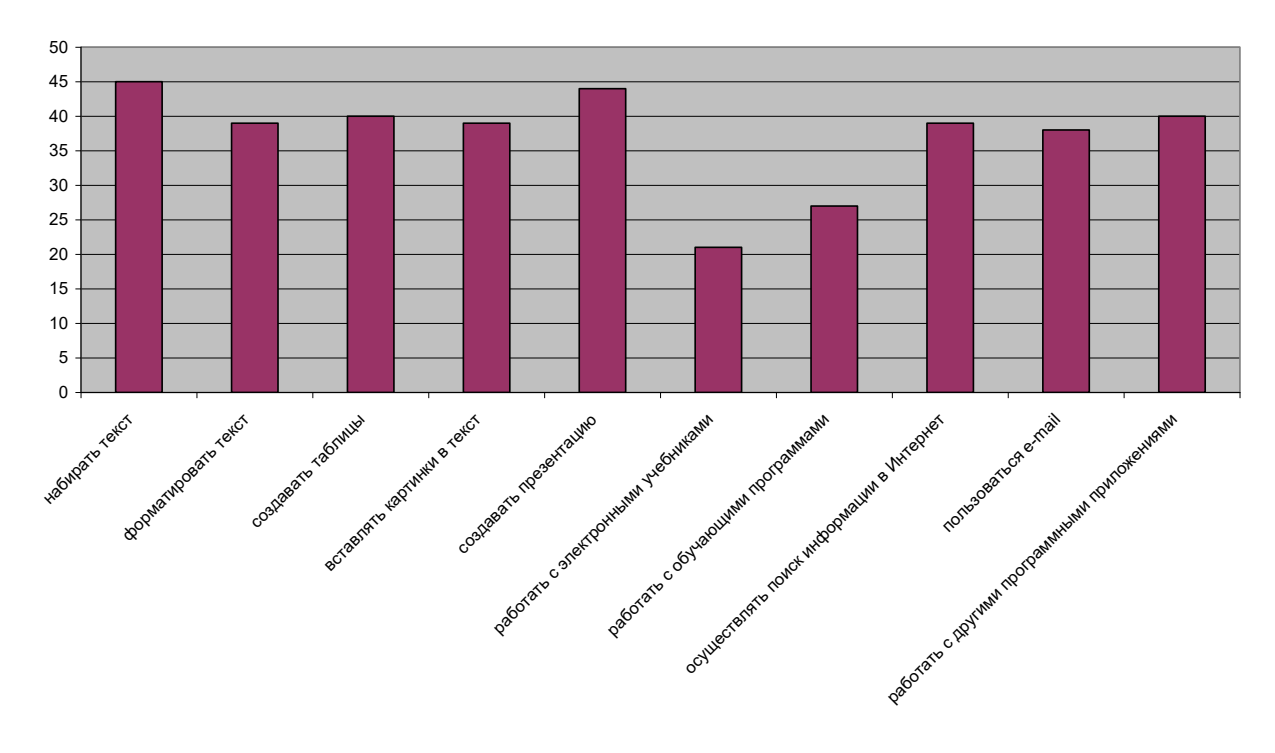

Используете ли вы Google-сервисы для решения каких-либо задач?

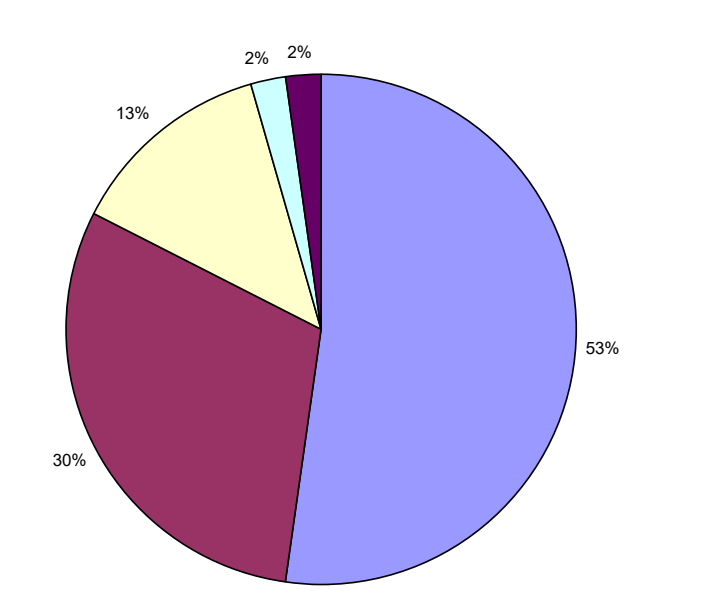

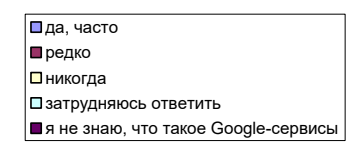

Проанализировав результаты анкетирования, можно прийти к выводу, что элективный курс способствовал формированию ИКТ-компетентности обучающихся. Результаты анкетирования показывают, что большинство обучающиеся имеют базовые навыки ИКТ - грамотности, что учащиеся очень широко применяют компьютерные технологии. Не смотря на то, что на первом месте остаются различного рода развлечения, школьники стали также уделять время образовательным целям. Даже те из ребят, которые собираются связывать свою будущую профессиональную деятельность с He информационными технологиями, являются достаточно уверенными пользователями ПК.

Стоит отметить, что были также опрошены обучающихся 10 классы. Было выявлено, что десятиклассники, познакомившиеся с технологиями web 2.0. в 9-ом классе, больше используют Google-технологии для решения практических и учебных задач.

#### Сопровождение и поддержка педагогов

Доступность технических  $\mathbf{M}$ аппаратных средств ДЛЯ участников образовательного процесса:

- сайты и блоги учетелей-предметников, созданные для реализации и поддержки проекта (например, https://sites.google.com/site/informatikagbou152/home или http://blogurokinfo.blogspot.ru/p/gimp.html);
- компьютер учителя в каждом кабинете с операционной системой Windows или MacOS:
- три компьютерных класса, из них один мобильный;
- школьная сеть Интернет;
- 80% оснашенность МФУ:
- 4 интерактивных доски;
- медиатека;
- мультимедийный комплекс в 90% кабинетах.

#### **Повышение квалификации педагогических кадров в области ИКТ**

Уровень курсовой подготовки кадрового потенциала можно считать высоким, стремление учителей к повышению профессионального уровня и педагогическому поиску создают необходимые условия для развития коллектива. В результате повышения квалификации учителей по темам самообразования, проведения тематических семинаров повысился уровень владения педагогов школы инновационными технологиями образования (и в теории, и на практике), постигался опыт по введению ФГОС в образовательный процесс начальной и основной школы. Наиболее характерными и востребованными являются курсы повышения квалификации по предметным дисциплинам, а также в рамках внедрения ФГОС. На сегодняшний момент педагоги ОО активно включены в программы обучения ИКТ компетенции. Только за 2014-2015 год педагоги закончили следующие курсы по повышению квалификации в области ИКТ: «ИКТ – компетентность. Информационные и коммуникативные технологии в системе подготовки учащихся к ГИА по истории и обществознанию», «Информационнокоммуникационные технологии в учебном процессе в соответствии с ФГОС», «Формирование ИКТ-компетентности учащихся в области создания фото- и видеоматериалов в контексте ФГОС», «Организация и проведение проектной деятельности учащихся с использованием ИКТ (включая интернет технологии WEB 2.0)», «Контроль знаний учащихся с использованием ИКТ», «Проектирование для дистанционных образовательных технологий (оболочка «Moodle»)», «ИКТ. Информационные и коммуникационные технологии в практике ОУ. Модуль «Разработка и подготовка ресурсов для проведения контроля знаний с использованием ИКТ» (АИС «ЗНАК»)», «Технология обработки числовой информации в практике образовательного учреждения», «Проектирование материалов для дистанционных образовательных технологий (оболочка Moodle)», «Эффективная работа в приложениях Word и Excel», «ИКТ. Информационные коммуникативные технологии в практике работы учителя – предметника».

Кроме того, педагоги повышают профессиональное мастерство на творческих площадках, проблемных курсах, делятся накопленным опытом и разработками с коллегами, участвуют в семинарах, конференциях, вебинарах и мастер-классах. Все педагогические работники участвуют в Общероссийском проекте «Школа цифрового века».

Таким образом, высокий кадровый потенциал и постоянное повышение квалификации в области ИКТ способствуют внедрению и использованию полученных компетенций в педагогической деятельности.

# *Представление результатов формирования и развития компетентности обучающихся в области использования ИКТ*

Созданные блог-уроки c элементами дистанционного обучения (например, блогурок с подробными инструкциями и заданиями по теме «Компьютерная графика»: [www.blogurokinfo.blogspot.ru\)](http://www.blogurokinfo.blogspot.ru/) помогают сделать образовательный процесс более эффективным, практически осуществить личностно-ориентированный подход в обучении, добиться высокой степени дифференциации обучения. В качестве обратной связи в этом случае выступают электронные тетради обучающихся, где публикуются ответы на задания, дополнительный материал и творческие работы (презентации, слайд-шоу, опросы и т.д.), например:

#### 2013-2014 учебный год:

- рабочая тетрадь Кудряшова Даниила:<http://puuuuus.blogspot.ru/>
- рабочая тетрадь Серебрякова Дмитрия:<http://myblock2012.blogspot.ru/>
- рабочая тетрадь Павлова Алексея:<http://blogalexpavlov.blogspot.ru/>
- рабочая тетрадь Карповой Ксении:<http://stupidraccon.blogspot.ru/>
- рабочая тетрадь Вихровой Анастасии:<http://by-ga-ga.blogspot.ru/>
- рабочая тетрадь Зорина Павла:<http://pahanliza.blogspot.ru/>
- рабочая тетрадь Семеновой Анастасии:<http://nastyaa152.blogspot.ru/>

2014 – 2015 учебный год:

- рабочая тетрадь Ушакова Владимира:<http://ushakov-vova.blogspot.ru/>
- рабочая тетрадь Федоренковой Ирины:<http://konfetochka.blogspot.ru/>
- рабочая тетрадь Литвинова Максима: <http://ylicapushkenadomkalatuskena.blogspot.ru/>
- рабочая тетрадь Шарендо Юлии:<http://sharendo.blogspot.ru/>
- рабочая тетрадь Трофимова Евгения:<http://sc4rysolomid.blogspot.ru/>
- рабочая тетрадь Сергеенок Виктории:<http://vika77780.blogspot.ru/>
- рабочая тетрадь Винокуровой Алёны:<http://alenavinokurova.blogspot.ru/>
- рабочая тетрадь Джабаровой Елены:<http://lenasxeshova1488.blogspot.ru/>
- рабочая тетрадь Сергеева Александра[:http://aleksandr7777744.blogspot.ru/](http://aleksandr7777744.blogspot.ru/)

Логическим продолжением интегрированных уроков стали проекты, идеи которых разрабатываются и реализуются у нас в школе. Использование технологии web 2.0 в процессе обучения является наиболее удачной разработкой. Продукт проекта – блоги и сайты по различным предметам школьного цикла, созданные самими обучающимися в урочной и внеурочной деятельности:

2015-2016 учебный год (реализуется, находится в разработке):

- [Проект «Моя профессия –](https://sites.google.com/site/mojvybor152/home) мой выбор!»
- [Работы учащихся в рамках проекта « Моя профессия –](https://sites.google.com/site/mojvybor152/o-professii) мой выбор!»

2012-2013 учебный год:

- сайт Вороновой Кристины: <https://sites.google.com/site/programmirovanie15211voronina/>
- сайт Павлова Алексея:<https://sites.google.com/site/informatika9a152/home>
- сайт Кудряшова Даниила:<https://sites.google.com/site/istoriaapplecom/>
- сайт Семеновой Анастасии:<https://sites.google.com/site/istoriaapple/>
- сайт Ширяева Григория:<https://sites.google.com/site/internetivsemirnaapautina/>
- сайт Садыкова Никиты: <https://sites.google.com/site/sajtsadykovanikityianecki/prezintacia>

2013-2014 учебный год:

- сайт Ушакова Владимира:<https://sites.google.com/site/thisispageofl1on/>
- сайт Смирнова Сергея:<https://sites.google.com/site/sajtsmirnovasergea/>
- сайт Джабаровой Елены:<https://sites.google.com/site/sajtlenadzabarova>
- сайт Трофимова Евгения:<https://sites.google.com/site/eugunetrofimoff98/>
- сайт Шаповал Татьяны:<https://sites.google.com/site/sajtsapovaltatany/>
- сайт Душейной Виктории:<https://sites.google.com/site/sajtduseinojviki/>

### 2014-2015 учебный год:

- сайт Маланенковой Дианы:<https://sites.google.com/site/englishhistory228>
- сайт Липского Игоря:<https://sites.google.com/site/biologia1122/>
- сайт Меркушевой Александры:<https://sites.google.com/site/sportfiziceskaakultura>
- сайт Евдокимовой Лины:<https://sites.google.com/site/geografia13121998/>
- сайт Чернышевой Евгении:<https://sites.google.com/site/biologia152biologia/>
- сайт Маневич Дани:<https://sites.google.com/site/fizikamanevichdani/>

### *Система оценки сформированности ИКТ-компетентности обучающихся*

Итоговым продуктом проекта 2015-2016 учебного года является общий сетевой ресурс «Моя профессия – мой выбор!», где публикуются все созданные учащимися сайты по выбранной профессии. Все сайты должны соответствовать разработанной структуре. Каждый ученик на основном этапе проекта получает раздаточный материал:

- со структурой сайта:
	- Главная страница
	- О профессии (описание профессии)
	- Необходимые знания
	- Личные качества
	- Профильные учебные заведения
		- Вузы
		- Колледжи
	- Востребованность профессии
	- Место работы и карьера
	- Родственные профессии
	- Источники
- элементами, которые должны быть использованы на сайте:
	- Презентация Google
	- Форма Google (опрос)
	- Слайд-шоу Picassa Web
	- Гаджеты
	- Логотип
- краткие критерии оценивания:
	- 1. Логичность и полнота содержания;
	- 2. Грамотность (орфография, пунктуация);
	- 3. Навигация
- 4. Оформление, дизайн;
- 5. Использованные элементы.

# **Критерии оценивания**

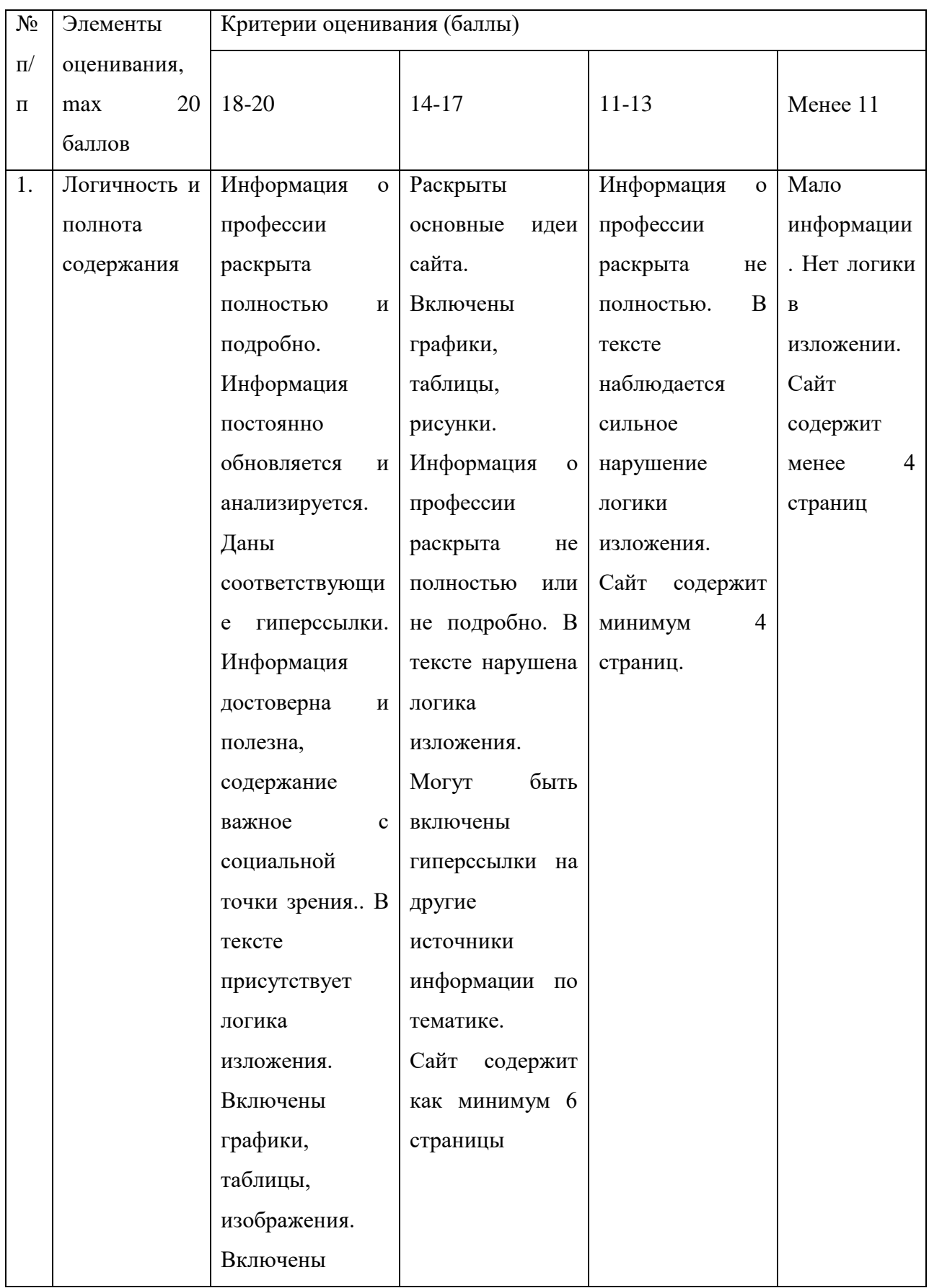

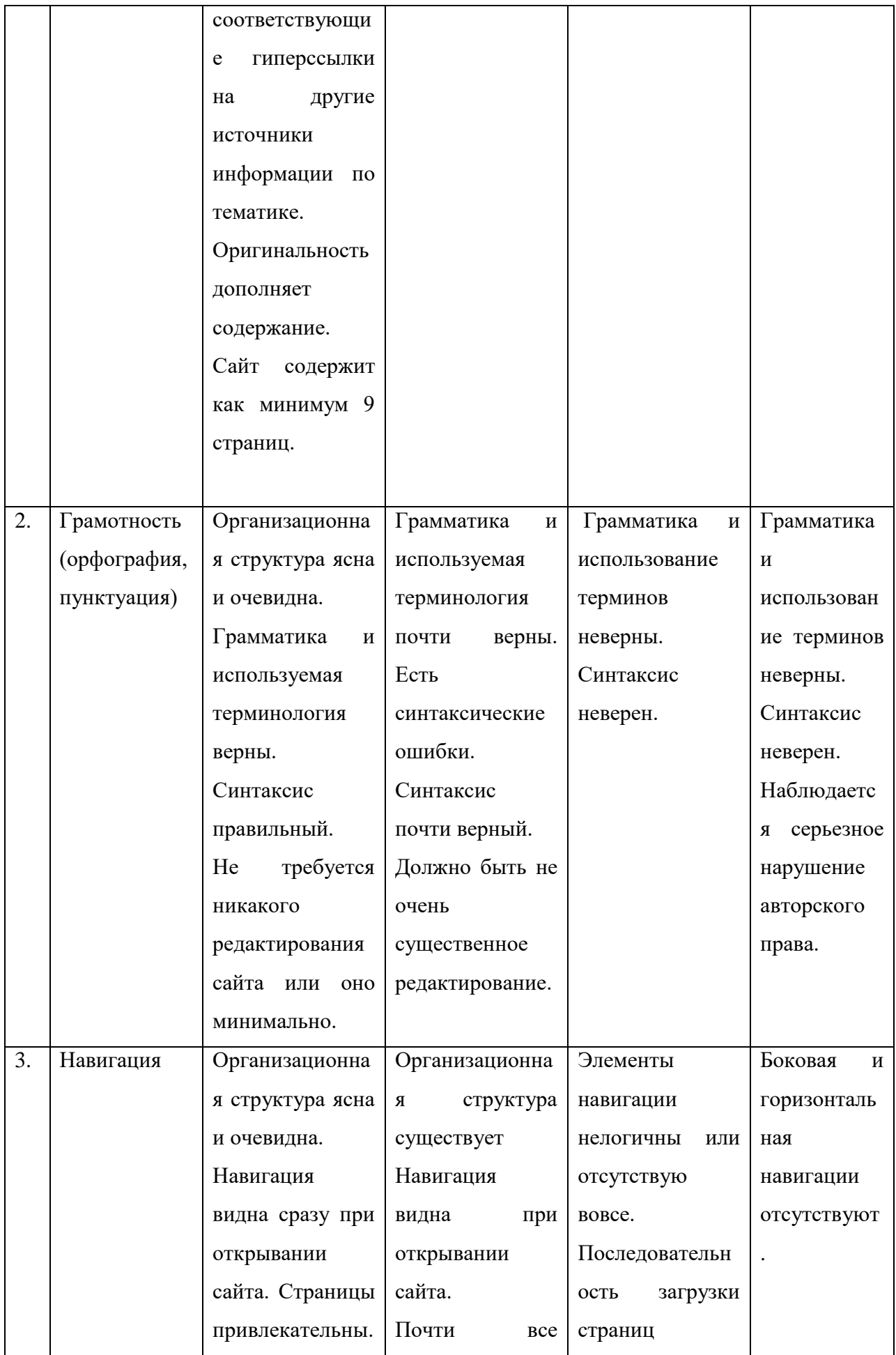

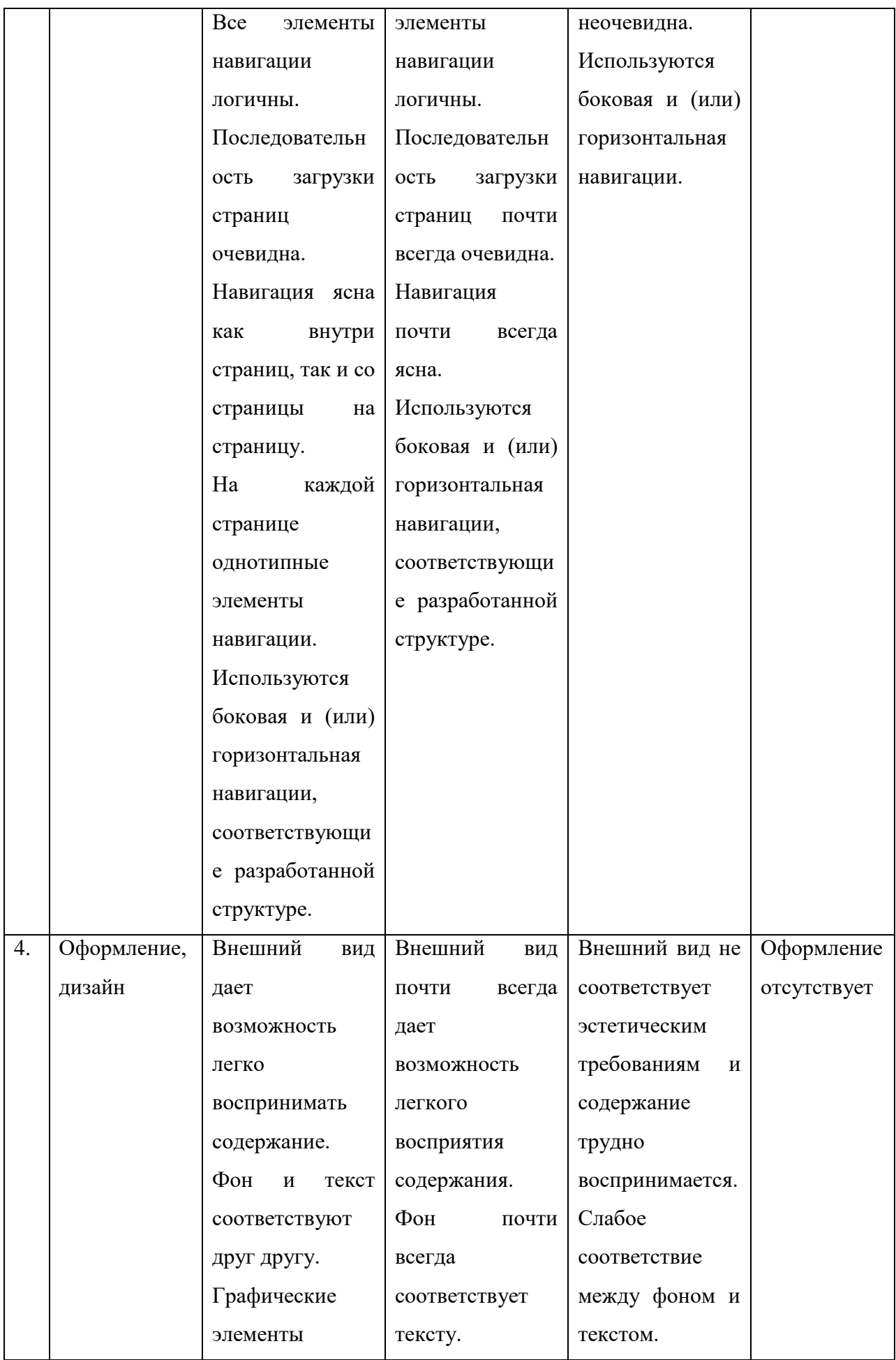

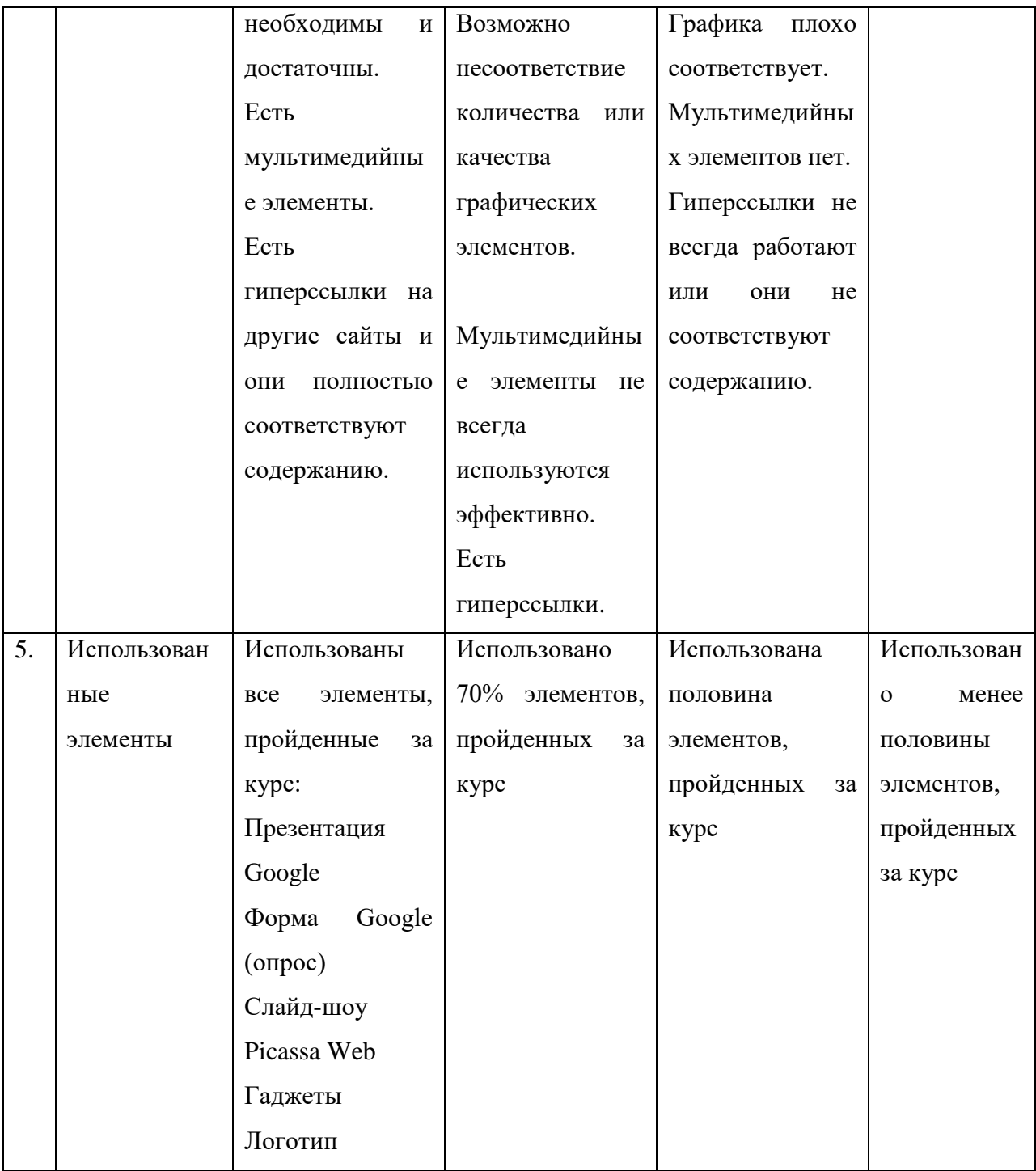

#### Оценочный лист учащегося

Фамилия

# Критерии взаимооценивания веб - сайтов

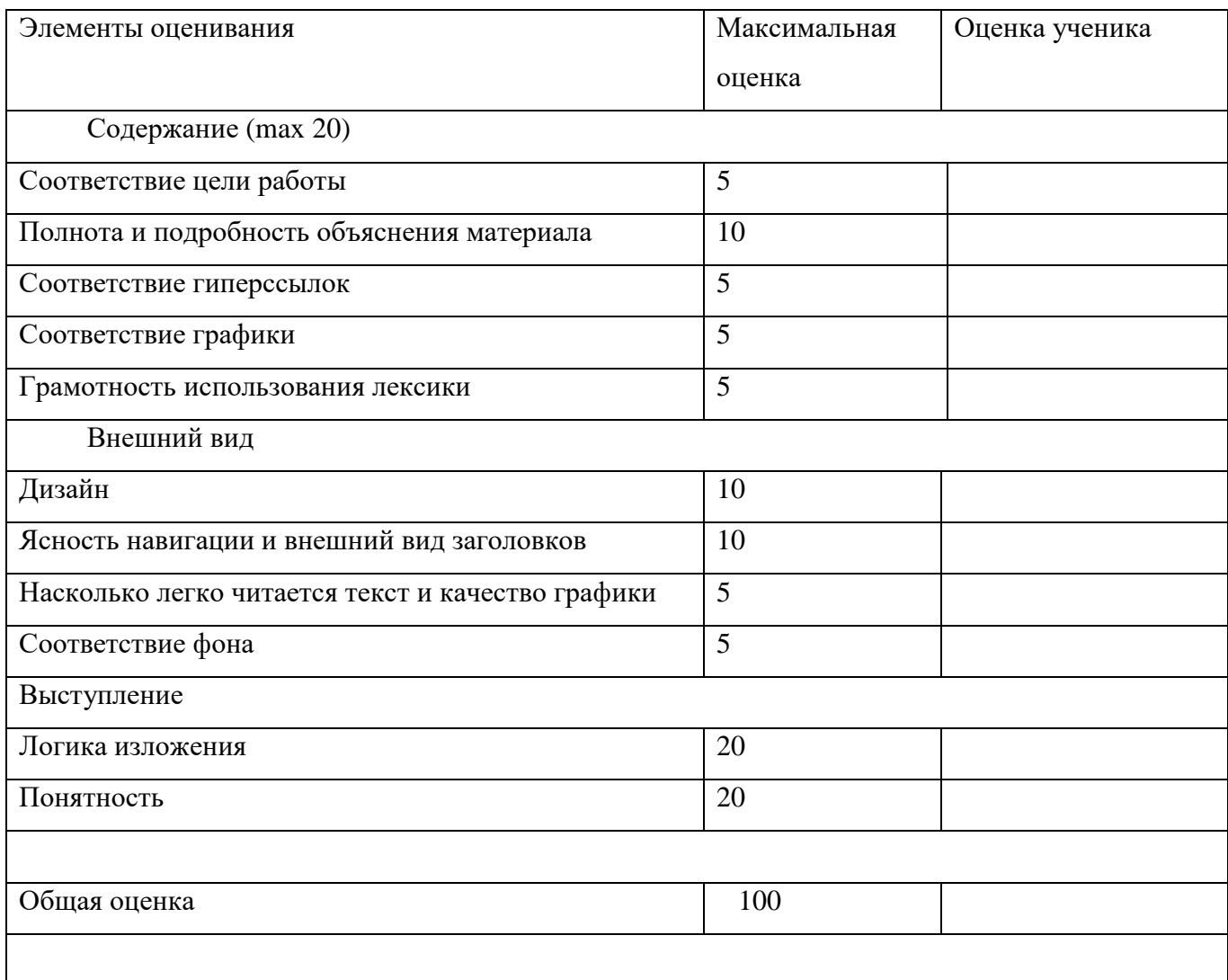

Подпись: <u>подпись:</u> подпись: подпись: подпись: подпись: подпись: подпись: подпись: подпись: подпись: подпись: подпись: подпись: подпись: подпись: подпись: подпись: подпись: подпись: подпись: подпись: подпись: подпись: под

В ходе работы над проектом, одним из способов проверки ИКТ-компетенций является метод педагогического наблюдения. В течение реализации курса заполняется оценочный лист, показывающий динамику развития ИКТ-компетенций каждого обучающегося.

### Лист оценивания достижения результатов освоения междисциплинарной программы обучающимися

Этап освоения МДП: 9 классы.

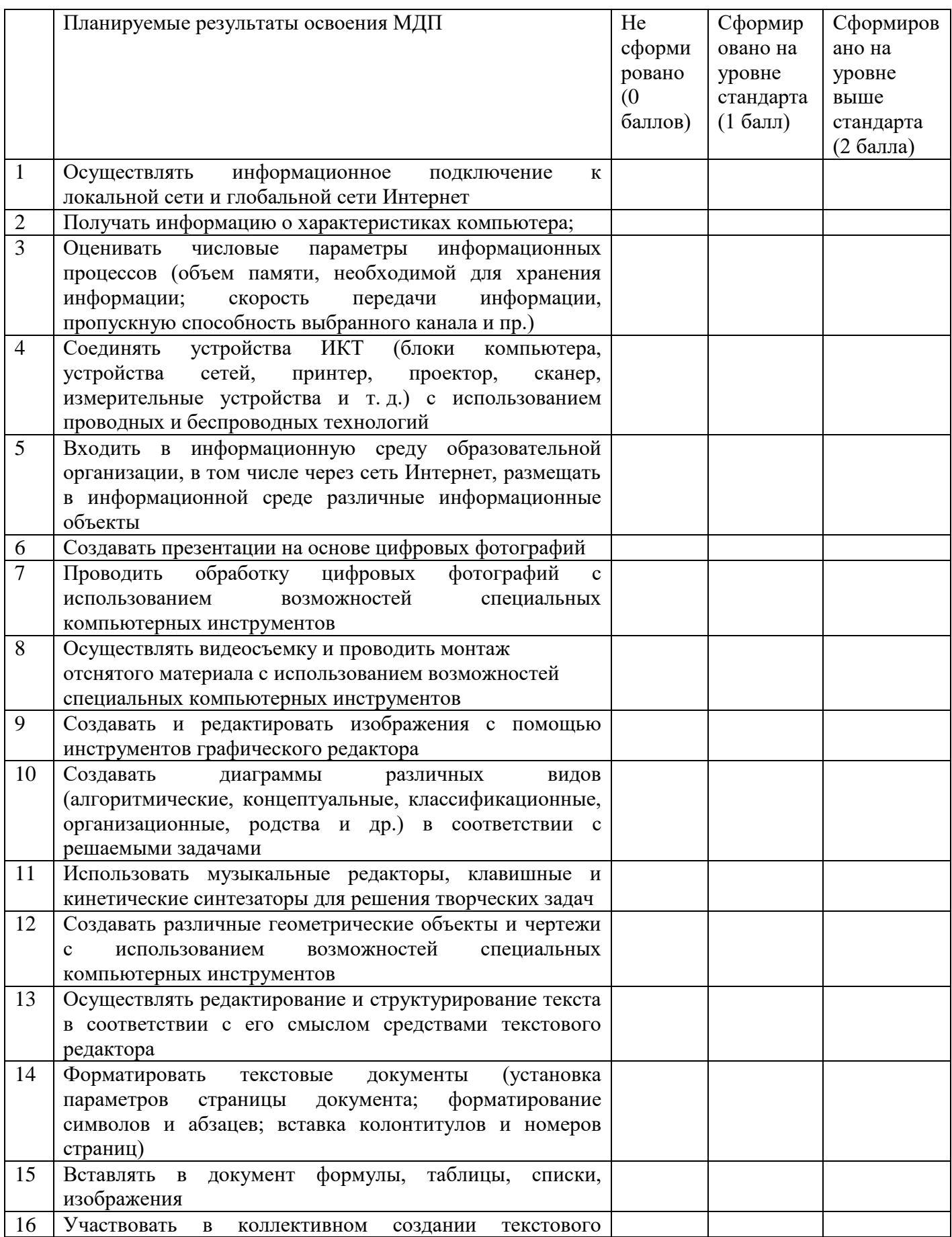

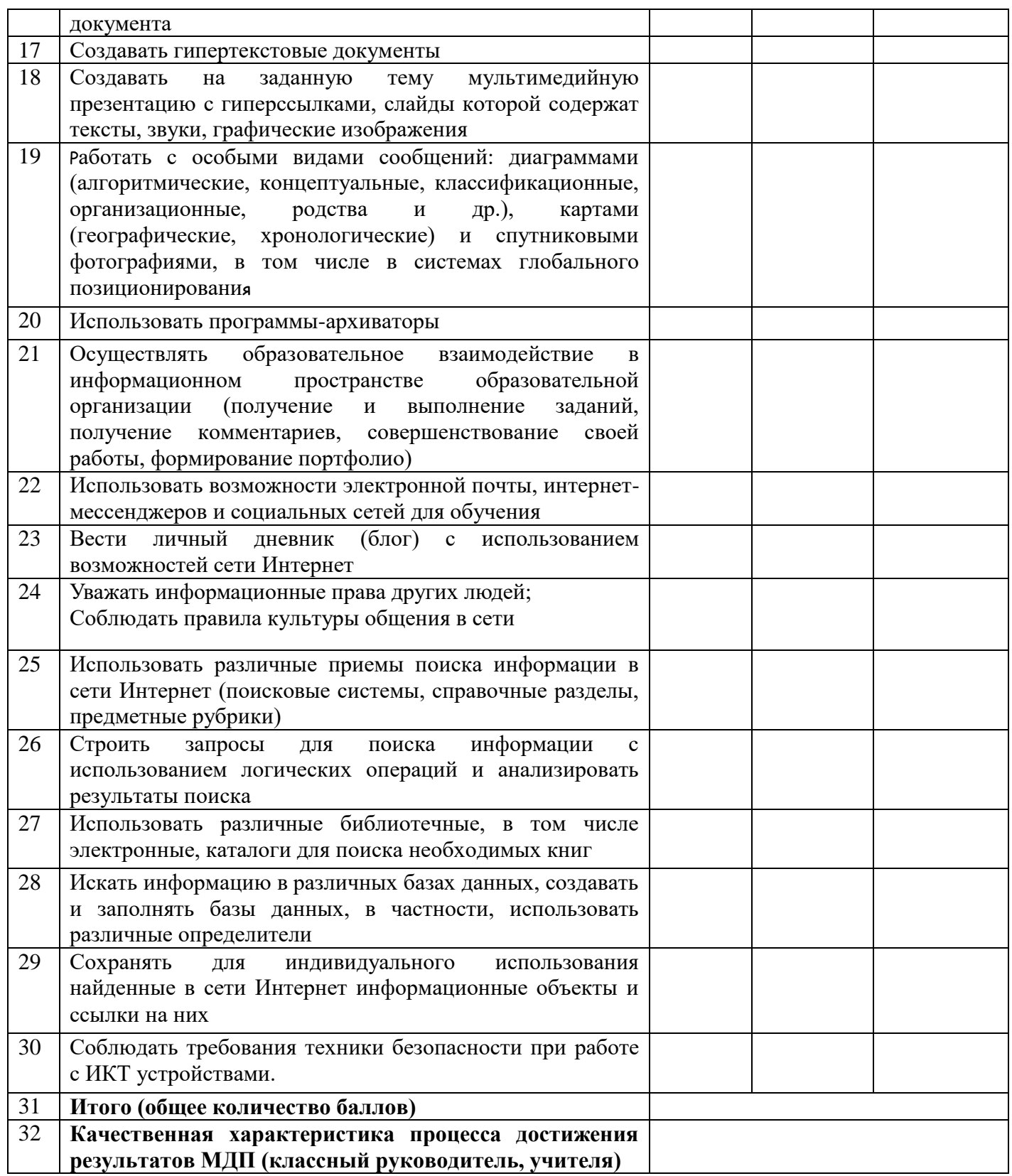

Опыт проведения курса показывает, что применение современных технологий в процессе реализации проектов способствовало раскрытию творческого потенциала детей, развитию интеллектуальных способностей, познавательного интереса, развитию коммуникативных навыков, усилению мотивации к дальнейшему обучению, повторению пройденного материала и изучению нового.

Таким образом, проекты отвечают основным направлениям развития программы «Петербургская школа 2020":

- использование потенциала современных средств массовой информации и коммуникации;
- построение новой образовательной среды;
- разработка методов дистанционного образования;
- использование новых информационных технологий.

<span id="page-32-0"></span>В настоящее время перспективным является интерактивное взаимодействие с учащимся посредством информационных коммуникационных сетей, из которых массово выделяется среда интернет-пользователей. Интеграция новых ИКТ - технологий в образовательный процесс - необходимое условие модернизации системы образования. Знание основ информатики, ее возможностей и перспектив развития становится актуальным практически для всех членов современного общества. Использование компьютерной техники открывает огромные возможности для педагога: компьютер поможет не только разнообразить формы контроля знаний, но позволит сэкономить время на уроке, привлечь богатый иллюстративный материал, дифференцировать урок в соответствии с индивидуальными особенностями учащихся.

# Приложение 1

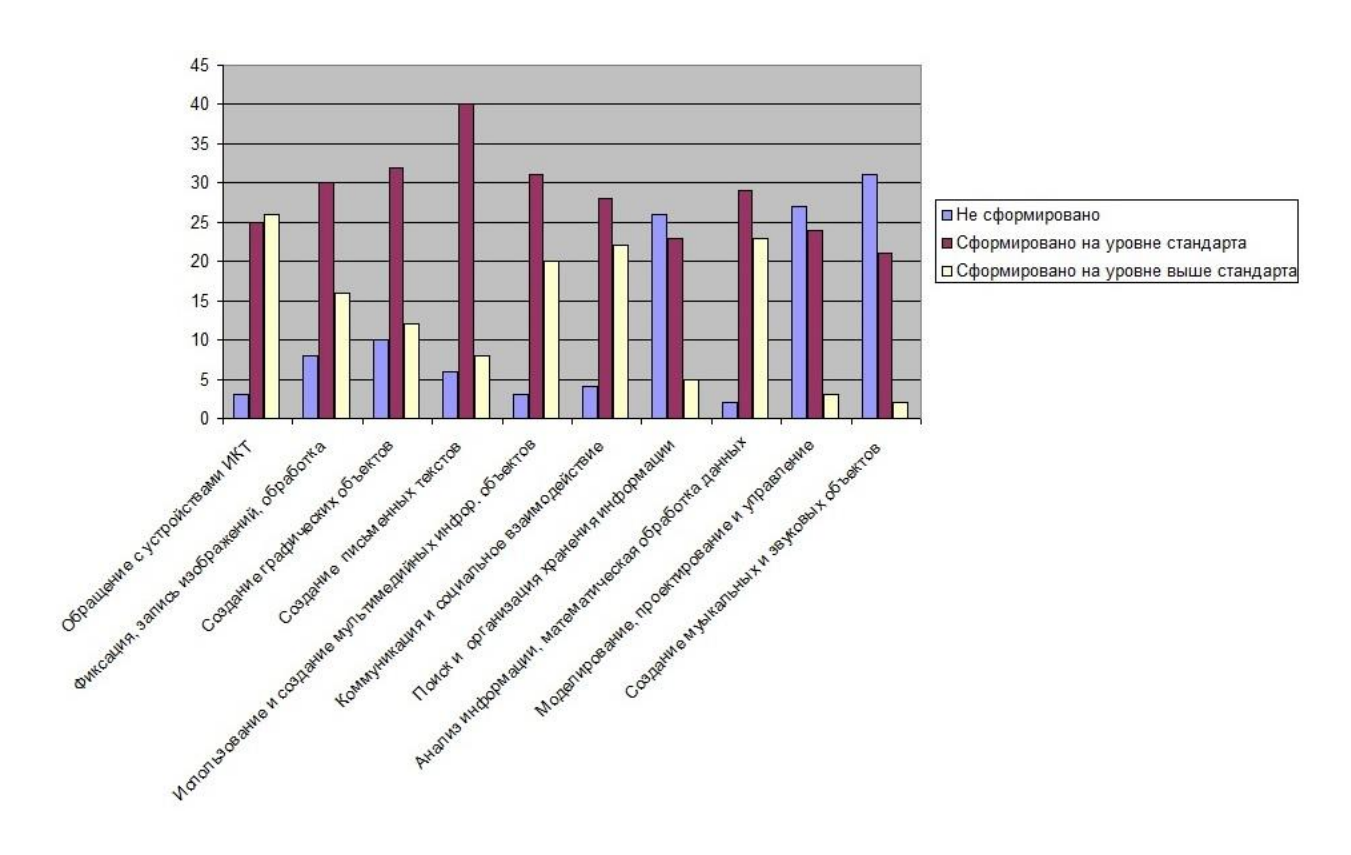

Приложение 2

<span id="page-34-0"></span>

| Технол       | ИКТ-    | Ресурсы учителя                    | Работы учащихся                        |
|--------------|---------|------------------------------------|----------------------------------------|
| огия         | компете |                                    |                                        |
| web $2.0$    | нтность |                                    |                                        |
| Prez         |         | Ресурс-поддержка<br>учащихся       | • Презентация для конкурса «Х          |
| <i>i.com</i> |         | https://sites.google.com/site/info | пицейские научные чтения               |
|              |         | rmatikagbou152/sozdaj-             | <u>«Здоровье человека через призму</u> |
|              |         | prezentaciu-s-prezi-com            | исследовательских работ                |
|              |         |                                    | учащихся», тема «Влияние               |
|              |         |                                    | социальных сетей на человека»          |
|              |         |                                    | (Диплом победителя)                    |
|              |         |                                    | https://prezi.com/mebdoafdeol_/prese   |
|              |         |                                    | ntation/                               |
|              |         |                                    | • Презентация для Школьной             |
|              |         |                                    | научной конференции «Шаги к            |
|              |         |                                    | $YC\Pi CXYY$                           |
|              |         |                                    | https://prezi.com/d6gvwmesizc8/cop     |
|              |         |                                    | y-of-untitled-prezi/                   |
|              |         |                                    | • Презентация по информатике           |
|              |         |                                    | https://prezi.com/gcu5fiqvxigj/presen  |
|              |         |                                    | tation/                                |
|              |         |                                    | • Презентация по информатике           |
|              |         |                                    | https://prezi.com/upsylutkwrye/prese   |
|              |         |                                    | ntation/                               |
|              |         |                                    | • Презентация по биологии              |
|              |         |                                    | https://prezi.com/twpsemjoinku/prese   |
|              |         |                                    | ntation/                               |
|              |         |                                    | • Презентация по биологии              |
|              |         |                                    | https://prezi.com/ohzmffjw-            |
|              |         |                                    | lem/untitled-prezi/                    |
|              |         |                                    | • Презентация по биологии              |
|              |         |                                    | https://prezi.com/jvh5fpshm55f/prese   |
|              |         |                                    | ntation/                               |
|              |         |                                    | • Презентация по химии                 |

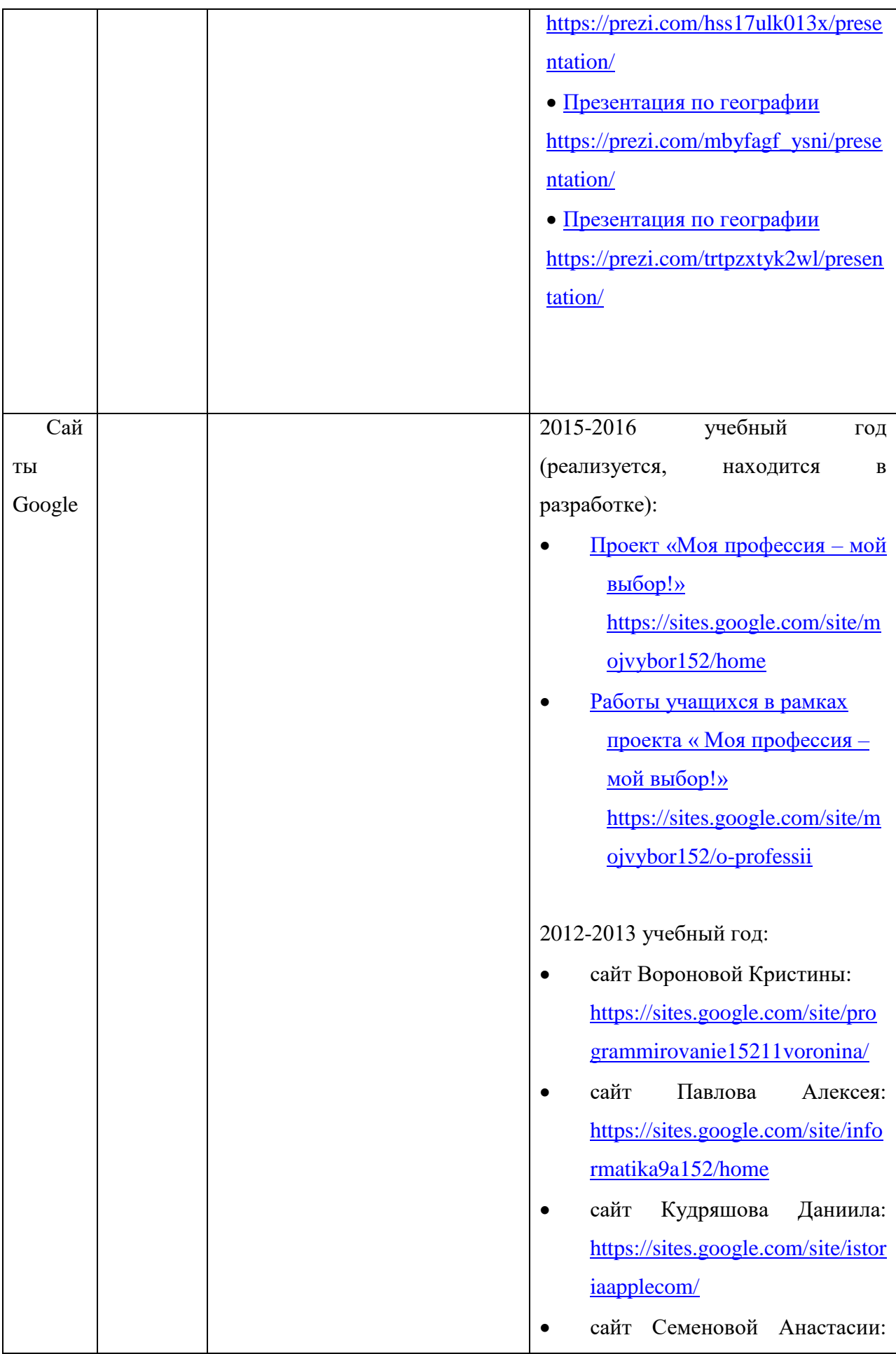

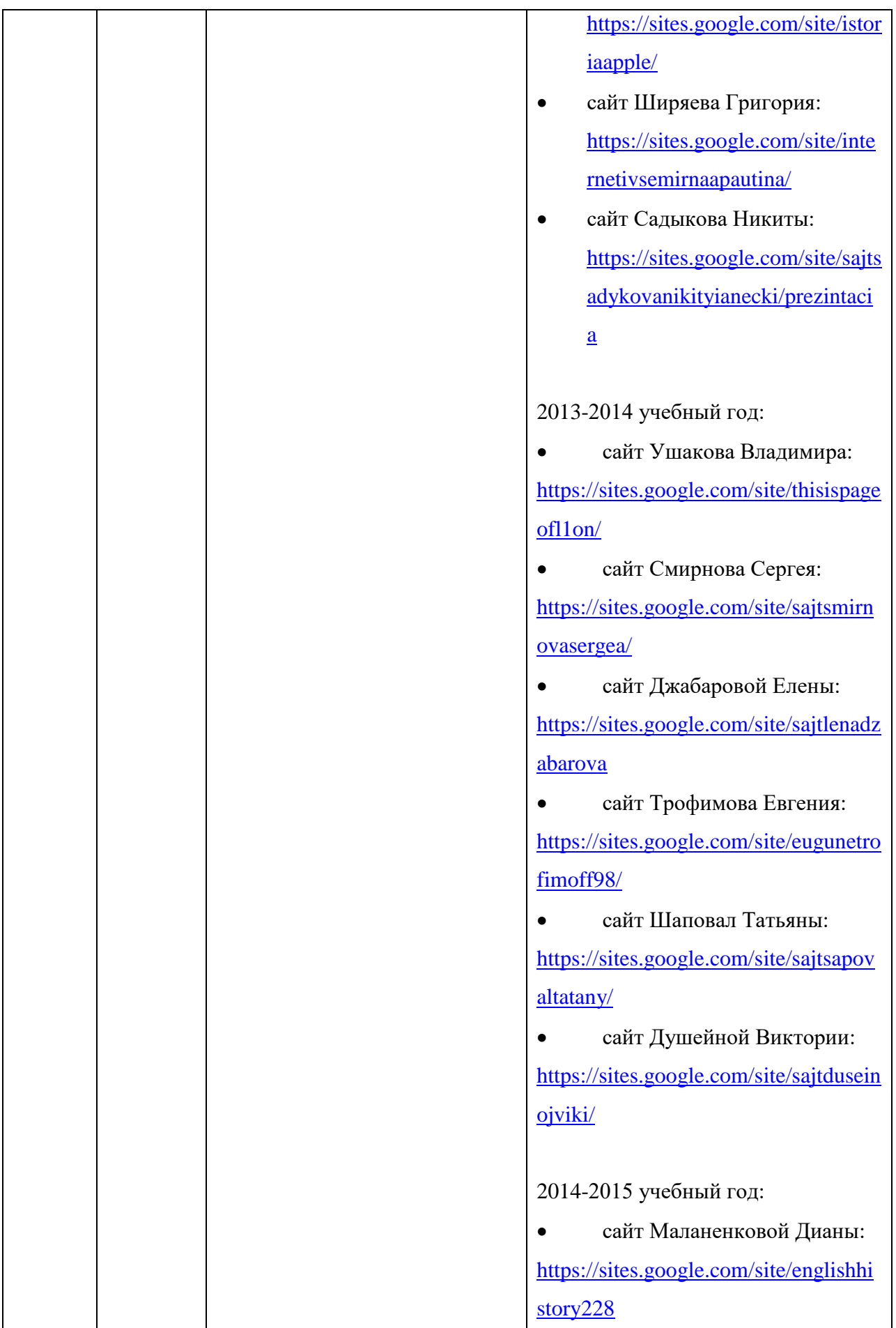

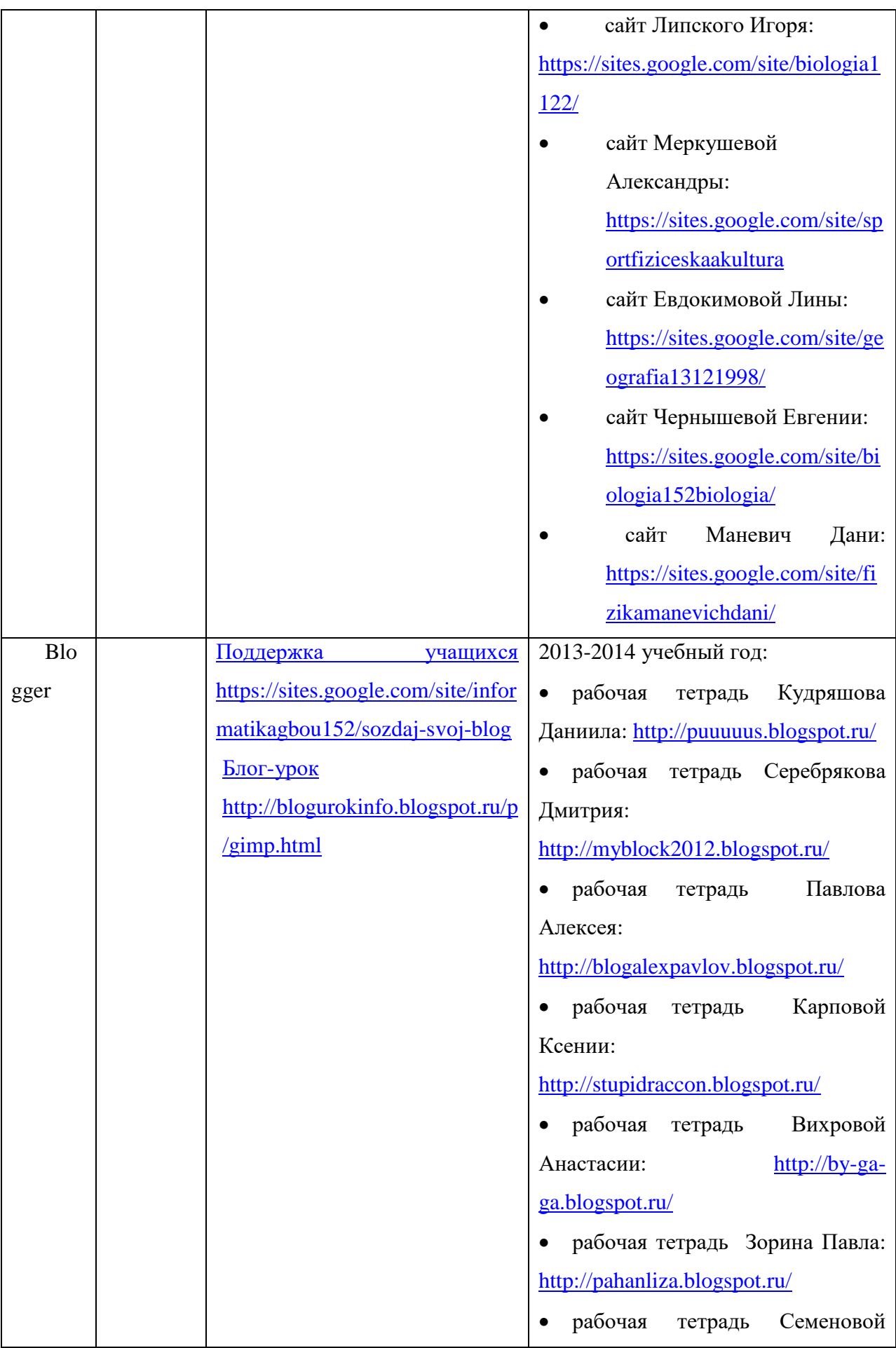

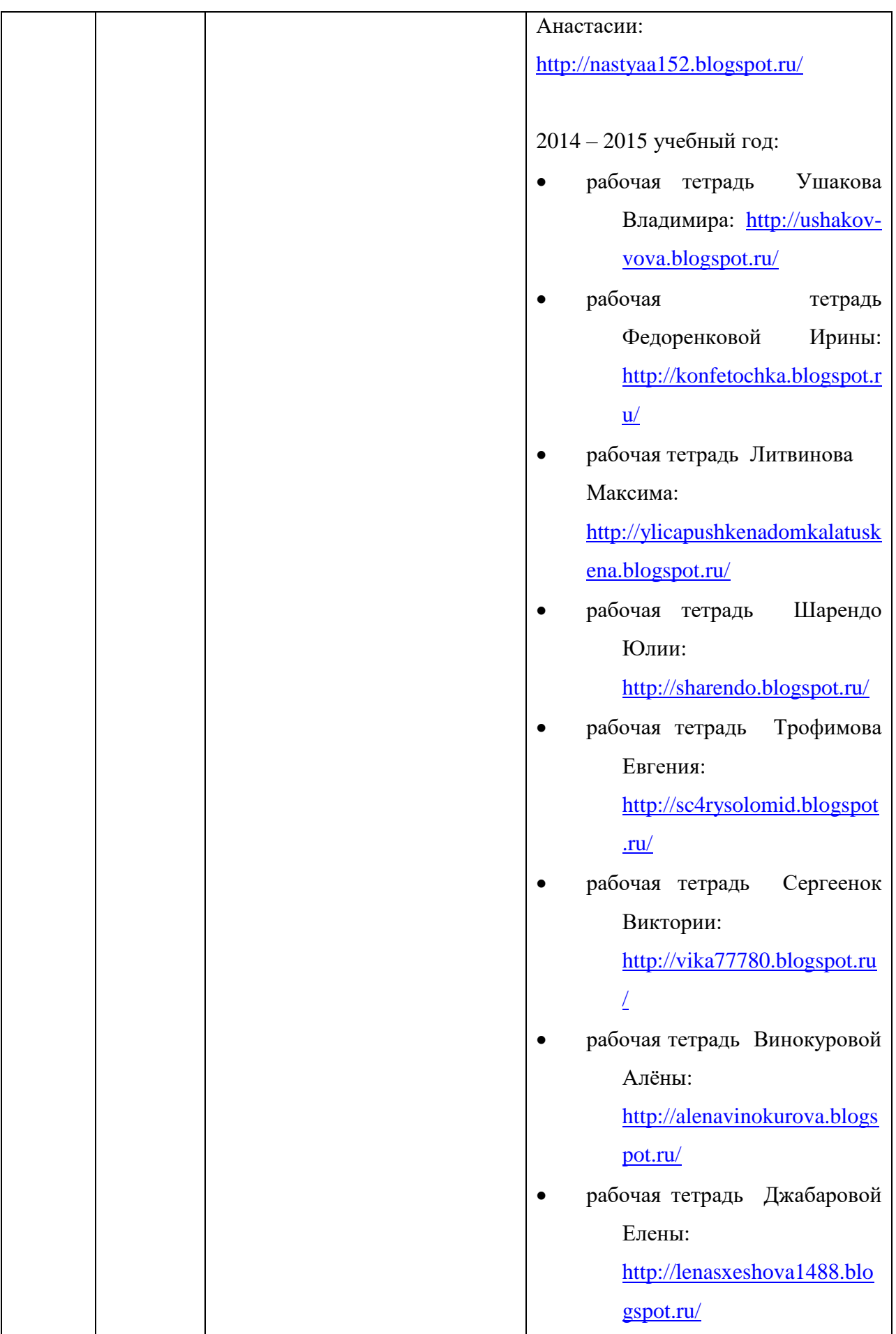

<span id="page-39-0"></span>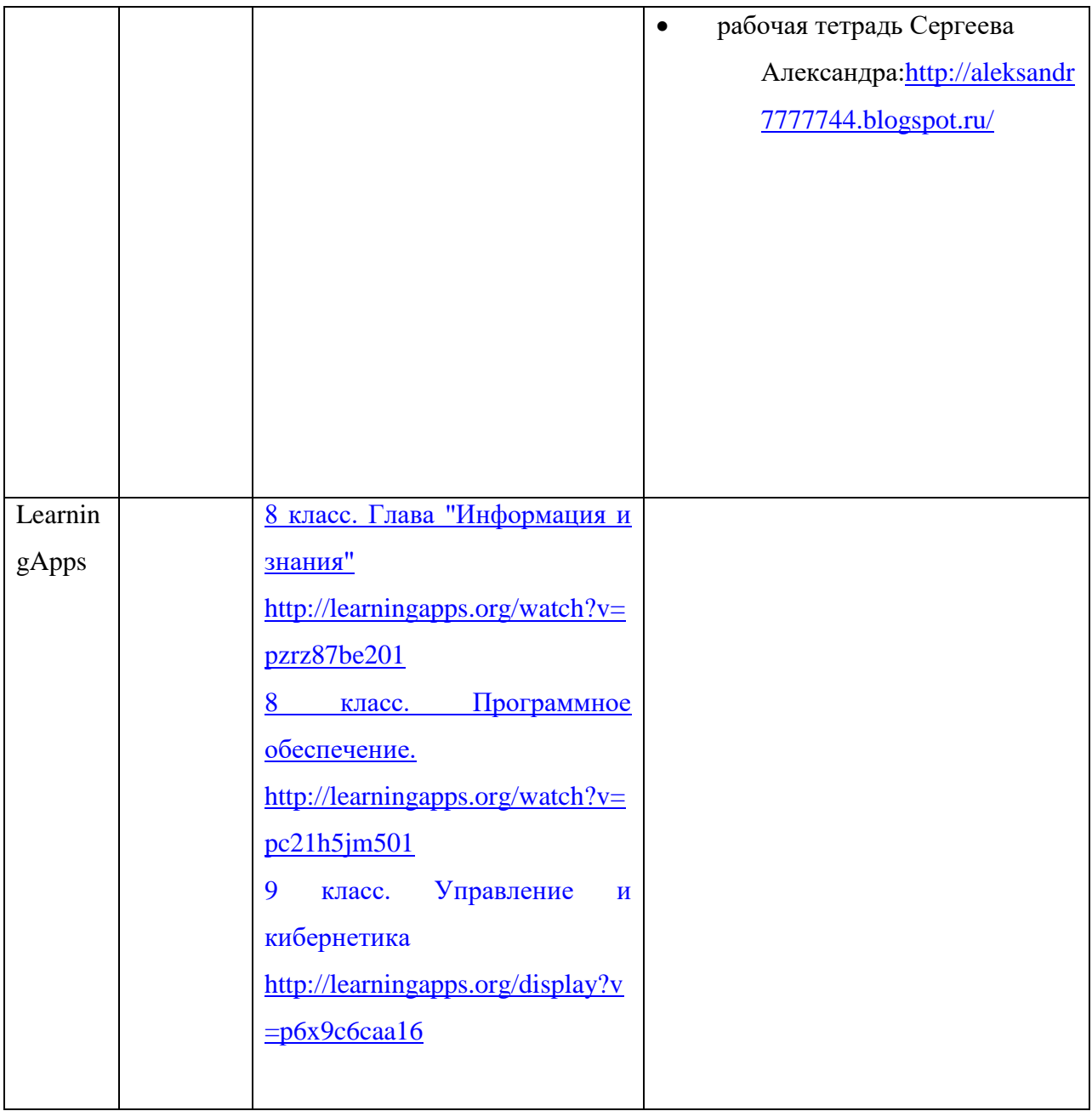

### **Анкета для учащихся 9-11 классов**

#### **«Информационно-коммуникационная компетентность»**

1. Как Вы относитесь к современному процессу информатизации жизни человека?

- а) положительно
- б) нейтрально
- в) отрицательно

2. Есть ли у Вас желание осваивать и использовать появляющиеся новые информационнокоммуникационные технологии (ИКТ)?

- а) да
- б) нет

3. Считаете ли Вы необходимым использование ИКТ на уроках в школе?

- а) да, на всех;
- б) нет;
- в) не всегда;
- 4. Имеете ли Вы возможность работать на ПК?
- а) да, дома;
- б) да, в школе;
- в) нет возможности;
- 5. Я умею:
- а) набирать текст;
- б) форматировать текст;
- в) создавать таблицы;
- г) вставлять картинки в текст;
- д) создавать презентацию в Power Point;
- е) работать с электронными учебниками;
- ж) работать с обучающими программами;
- з) осуществлять поиск информации в Интернет;
- и) пользоваться е-mail;
- к) работать с другими программными приложениями.
- 6. Я использую ресурсы Интернет:
- а) при подготовке к урокам;
- б) при подготовке исследовательской работы;
- в) для поиска дополнительного материала;
- г) для поиска игровых программ;
- д) для общения в социальных сетях, чатах;
- е) в дистанционном обучении;
- 7. Используете ли вы Google-сервисы для решения каких-либо задач?
- а) да, часто
- б) редко
- в) никогда
- г) затрудняюсь ответить
- д) я не знаю, что такое Google-сервисы